# **A hybrid preconditioner to solve nonsymmetric linear system of equations**

Amin Rafiei*<sup>∗</sup>*

*Department of Applied Mathematics, Sabzevar Tarbiat Moallem University, Sabzevar, Iran.*

> **Abstract.** In this paper, modified left and right-looking versions of SAINV-Ns (Stabilized Approximate Inverse for Nonsymmetric matrices) preconditioner have been presented. Structural modification of prototype versions has been done in such a way that it is possible to make both versions of this preconditioner more robust by using inverse-based dropping technique. Only the information of matrix *A* is used to generate this preconditioner. To decrease preconditioning time of the right-looking version, matrix *A* is stored in Compressed Sparse Column format. To construct this version, row traversal of matrix *A* is also needed. To avoid storing matrix *A* in Compressed Sparse Row format, the linked list trick has been used. By using some nonsymmetric matrices, modified left and right-looking versions of this preconditioner have been compared. The multilevel nested dissection reordering has also been used as the preprocessing.

*Keywords*: *A*-biconjugation process; Left-looking SAINV-Ns; Right-looking SAINV-Ns; Inversebased dropping technique.

*Mathematics Subject Classification 2010:* 65F10, 65F08.

## **1 Introduction**

An explicit preconditioner *M* for the linear system of equations

$$
Ax = b,\tag{1.1}
$$

is an approximation of *A−*<sup>1</sup> . This preconditioner will change the linear system (1*.*1) to the right or left preconditioned systems

$$
MAx = Mb, \qquad AMu = b, \; Mu = x. \tag{1.2}
$$

http://www.i-asr.com/Journals/jarsc/ 57 *©*2011 Institute of Advanced Scientific Research

*<sup>∗</sup>*Correspondence to: Amin Rafiei, Department of Applied Mathematics, Sabzevar Tarbiat Moallem University, Sabzevar, Iran. Email: rafiei.am@gmail.com, rafiei@sttu.ac.ir *†*Received: 27 July 2011, accepted: 31 October 2011.

To solve the preconditioned systems (1*.*2) with Krylov subspace methods, matrix-vector multiplication will be needed during each inner step.

An implicit preconditioner *M−*<sup>1</sup> for the linear system (1*.*1) is an approximation of *A*. This preconditioner will change the original system (1*.*1) to the right or left preconditioned systems

$$
M^{-1}Ax = M^{-1}b, \qquad AM^{-1}u = b, \ M^{-1}u = x.
$$
 (1.3)

To solve the preconditioned systems (1*.*3) with Krylov subspace methods, two different systems should be solved with forward and backward substitution methods during each inner step.

One can consider a hybrid preconditioner as an approximation of *A* and *A−*<sup>1</sup> . Suppose this preconditioner converts the original system (1*.*1) to the preconditioned system. To solve the preconditioned system with Krylov subspace methods, we need matrix-vector multiplication and solving one backward (forward) system during each inner step.

In [10], we presented a hybrid preconditioner for nonsymmetric matrices which we termed it SAINV-Ns and is breakdown-free for positive definite matrices. This preconditioner comes out of the A-biconjugation process. Thus, it has left and right-looking versions. The SAINV-Ns preconditioner has two unit triangular and one diagonal factors. The computations of the triangular factors are interlaced together. This preconditioner has also the ability to be an explicit preconditioner. In [10], we only proposed the prototype version of the right-looking version of this preconditioner and we implemented it in a naive way. In this paper, we propose the prototype form of the left-looking version of this preconditioner. We also present modified forms of the left and right-looking versions which are structurally different from prototype versions. We also implement both modified left and right-looking versions efficiently. In this implementation, we have used the inverse-based dropping technique and the linked lists trick.

In this paper, we use  $X_{i,:}$  and  $X_{:,i}$  as the notations for the *i*-th row and the *i*-th column of an arbitrary matrix *X*, respectively. We also use  $X_{i_1:i_2,j_1:j_2}$  as the notation of a submatrix of  $X$  where row indices are between  $i_1$  and  $i_2$  and column indices are between  $j_1$  and  $j_2$ .

In Section 2, at first the mathematical basis of the prototype form of the right-looking version of SAINV-Ns preconditioner will be considered. Then, we will explain the main reason of why we need to modify this form and the modified form of the right-looking version will be presented. All our considerations in Section 2, will be generalized for the left-looking version of SAINV-Ns preconditioner in Section 3. In Section 4, we have exploited Krylov subspace methods and some nonsymmetric test matrices to compare the modified form of the left and right-looking versions of SAINV-Ns preconditioner. In Section 5, conclusions will be presented.

## **2 Right-looking version of SAINV-Ns preconditioner**

Suppose that matrix *A* has the inverse factorization

$$
A^{-1} = ZD^{-1}W^T,
$$
\n(2.1)

in which *Z* and *W* are unit upper triangular matrices and *D* is a diagonal one. If in Algorithm 1, no dropping will be applied, then the factorization (2*.*1) will be computed. Otherwise, the approximate inverse factorization

$$
A^{-1} \approx Z D^{-1} W^T,\tag{2.2}
$$

will be computed. Structure of this algorithm is as the following  $[1,3]$ :

#### **Algorithm 1** (**right-looking version of the** *A***-biconjugation algorithm)**

1. For *i* = 1*,* 2*, ..., n* Do: 2.  $w_i^{(0)} = e_i, \quad z_i^{(0)} = e_i.$ 3. End Do 4. For *i* = 1*,* 2*, ..., n* Do: 5.  $v_i = Ae_i$ ,  $u_i = A^Te_i$  {not positive definite} 6.  $v_i = Aw_i^{(i-1)}, \quad u_i = A^T z_i^{(i-1)}$  {positive definite} 7.  $p_i^{(i-1)} = (w_i^{(i-1)})^T v_i, \quad q_i^{(i-1)} = (z_i^{(i-1)})^T u_i$ 8. For  $j = i + 1, ..., n$  Do: 9.  $q_j^{(i-1)} = (w_j^{(i-1)})^T v_i, \quad p_j^{(i-1)} = (z_j^{(i-1)})^T u_i$ 10. *apply a dropping rule to*  $q_j^{(i-1)}$  and to  $p_j^{(i-1)}$ 11. *w*  $y^{(i)} = w^{(i-1)}_j - \left(\frac{q^{(i-1)}_j}{q^{(i-1)}}\right)$  $q_i^{(i-1)}$  $\langle w_i^{(i-1)}, z_j^{(i)} \rangle = z_j^{(i-1)} - \left(\frac{p_j^{(i-1)}}{n^{(i-1)}}\right)^{i-1}$  $p_i^{(i-1)}$ )*z* (*i−*1) *i* 12. *for all*  $l \leq i$  *apply a dropping rule to*  $w_{lj}^{(i)}$  *and to*  $z_{lj}^{(i)}$ *lj* 13. End Do 14. End Do 15. Let  $w_i = w_i^{(i-1)}$ ,  $z_i = z_i^{(i-1)}$  and  $d_{ii} = p_i^{(i-1)}$ , for  $1 \le i \le n$ . 16. Return  $W = [w_1, \ldots, w_n], D = (d_{ii})$  and  $Z = [z_1, \ldots, z_n].$ The next proposition will allow us to interlace the computation of the parameters  $p_j^{(i-1)}$ 

and  $q_j^{(i-1)}$  in this algorithm.

**Proposition 2.1.** Parameters  $p_j^{(i-1)}$  and  $q_j^{(i-1)}$  obtained from Algorithm 1, satisfy the following relations for  $1 \leq i \leq j \leq n$ :

$$
p_j^{(i-1)} = a_{ij} - \sum_{k=1}^{i-1} \frac{p_j^{(k-1)}}{p_k^{(k-1)}} q_i^{(k-1)}, \qquad q_j^{(i-1)} = a_{ji} - \sum_{k=1}^{i-1} \frac{q_j^{(k-1)}}{q_k^{(k-1)}} p_i^{(k-1)}.
$$
 (2.3)

*Proof.* See [10].

 $\Box$ 

Besides having the factorization (2*.*1), suppose that matrix *A* has the factorization

$$
A = LDU,\t(2.4)
$$

in which  $L^T$  and U are unit upper triangular matrices and D is a diagonal one. Since this factorization is unique, from relations (2*.*1) and (2*.*4) one can conclude that

$$
Z = U^{-1}, \qquad W^T = L^{-1}.
$$
\n(2.5)

Therefore, entries of matrix  $U$  can be computed as  $[2, 10]$ :

$$
U_{ij} = (D^{-1}W^{T}A)_{ij} = \frac{p_j^{(i-1)}}{p_i^{(i-1)}}.
$$
\n(2.6)

Relation (2*.*6) converts relation (2*.*3) to the following form:

$$
p_j^{(i-1)} = a_{ij} - \sum_{k=1}^{i-1} U_{kj} q_i^{(k-1)}.
$$
\n(2.7)

The main motivation of the prototype form of the right-looking version of SAINV-Ns preconditioner was on removing the effect of matrix  $A<sup>T</sup>$  and not computing the *Z* factor in Algorithm 1. In [10], we presented an algorithm that computes the factorization

$$
A^{-1} = U^{-1}D^{-1}W^T,
$$
\n(2.8)

and exploits relation (2.7) to compute  $p_j^{(i-1)}$  parameters. The algorithm is in the form:

*lj*

## **Algorithm 2** (**Prototype version of the right-looking SAINV-Ns)**

1.  $w_i^{(0)} = e_i, \quad 1 \le i \le n.$ 2. For *i* = 1*,* 2*, ..., n* Do: 3.  $v_i = Ae_i$  {not positive definite} 4.  $v_i = Aw_i^{(i-1)}$  {positive definite} 5.  $p_i^{(i-1)} = q_i^{(i-1)} = (w_i^{(i-1)})^T v_i$ 6. For  $j = i + 1, ..., n$  Do: 7.  $q_j^{(i-1)} = (w_j^{(i-1)})^T v_i$ 8. *apply a dropping rule to*  $q_j^{(i-1)}$ 9.  $p_j^{(i-1)} = a_{ij} - \sum_{k=1}^{i-1} U_{kj} q_i^{(k-1)}$ 10.  $w_j^{(i)} = w_j^{(i-1)} - \left(\frac{q_j^{(i-1)}}{q_j^{(i-1)}}\right)$  $q_i^{(i-1)}$  $)w_i^{(i-1)}$ 11. *for all*  $l \leq i$  *apply a dropping rule to*  $w_{li}^{(i)}$ 12.  $U_{ij} = \frac{p_j^{(i-1)}}{(i-1)}$ 12.  $v_{ij} = p_i^{(i-1)}$ <br>
13. *apply a dropping rule to*  $U_{ij}$ 

14. End Do 15. End Do

- 16. Let  $w_i = w_i^{(i-1)}$  and  $d_{ii} = p_i^{(i-1)}$ , for  $1 \le i \le n$ . 17. Return  $W = [w_1, \ldots, w_n], D = (d_{ii})$  and  $U = (U_{ij}).$
- 

If in Algorithm 2 dropping will be applied, then the approximate factorization

$$
A^{-1} \approx U^{-1} D^{-1} W^T, \tag{2.9}
$$

will be computed.

At step *i* of Algorithm 2, the *Ui,*: is computed. Thus, one can use Compressed Sparse Row format of storage [12] for this matrix. But at this step, the submatrix  $U_{1:i-1,i+1:n}$ should be traversed column-wise. Suppose we define entries of the lower triangular matrix *Q* as:

$$
Q_{ji} = q_j^{(i-1)}, \qquad j \ge i. \tag{2.10}
$$

At step *i* of Algorithm 2, the *Q*:*,i* is computed. Thus, one can use Compressed Sparse Column format of storage [12] for matrix *Q*. But at this step, to compute parameters  $p_j^{(i-1)}$ , row traversal of  $Q_{i,:}$  is needed.

To compute lines 3 and 4 of Algorithm 2 in sparse-sparse mode, the matrix *A* should be stored in Compressed Sparse Column format. But we need to access  $A_{i,i+1:n}$  in each step *i* of this algorithm.

Therefore in Algorithm 2, matrices *A* and *Q* are stored in Compressed Sparse Column format, but these two matrices are traversed row-wise. Furthermore, matrix *U* is stored in Compressed Sparse Row format and is accessed column-wise.

Suppose we swap *k* and *j* loops in Algorithm 2. The new following algorithm will be obtained:

### **Algorithm 3** (**Modified version of the right-looking SAINV-Ns)**

- 1.  $w_i^{(0)} = e_i, \quad 1 \le i \le n.$ 2. For  $i = 1, 2, ..., n$  Do: 3.  $v_i = Ae_i$  {not positive definite} 4.  $v_i = Aw_i^{(i-1)}$  {positive definite} 5.  $p_i^{(i-1)} = q_i^{(i-1)} = (w_i^{(i-1)})^T v_i$ 6.  $d_{ii} = q_i^{(i-1)}$  or  $p_i^{(i-1)}$ 7. For  $j = i + 1, ..., n$  Do: 8.  $q_j^{(i-1)} = (w_j^{(i-1)})^T v_i$ 9. *apply a dropping rule to*  $q_j^{(i-1)}$ 10.  $w_j^{(i)} = w_j^{(i-1)} - \left(\frac{q_j^{(i-1)}}{q_j^{(i-1)}}\right)$  $q_i^{(i-1)}$  $)w_i^{(i-1)}$
- 11. *for all*  $l \leq i$  *apply a dropping rule to*  $w_{li}^{(i)}$ *lj*
- 12. End Do
- 13. *p*  $j^{(i-1)}$  =  $a_{ij}$ ,  $i+1 \leq j \leq n$ . 14. For *k* = 1*, ...i −* 1 Do: 15. For  $j = i + 1, ...n$  Do: 16.  $p_j^{(i-1)} = p_j^{(i-1)} - U_{kj}q_i^{(k-1)}$ <br>17. End Do: 18. End Do: 19.  $U_{ij} = \frac{p_j^{(i-1)}}{(i-1)}$  $\frac{p_j}{p_i^{(i-1)}}, \quad i+1 \leq j \leq n.$ 20. *apply a dropping rule to Uij* 21. End Do 22. Let  $w_i = w_i^{(i-1)}$  and  $d_{ii} = p_i^{(i-1)}$ , for  $1 \le i \le n$ .
- 23. Return  $W = [w_1, \ldots, w_n], D = (d_{ii})$  and  $U = (U_{ij}).$

In Algorithm 3, matrices *A* and *Q* are stored in Compressed Sparse Column format and we use the linked lists trick to access them row-wise [9]. In this algorithm, matrix *U* is stored and accessed row-wise. This will give the ability to use the inverse-based dropping technique to drop entries of this matrix. Suppose that  $\varepsilon_U$  is the drop tolerance parameter for matrix  $U$ . We drop entry  $U_{ij}$  of this matrix when the dropping criterion

$$
|U_{ij}|||U^{-1}e_i||_{\infty} \leq \varepsilon_U,\tag{2.11}
$$

is satisfied [4, 11]. This is the safest way of dropping. Since matrix *U* is computed rowwise, it is possible to compute an approximation of  $||e_i^T U^{-T}||_{\infty}$  which can be viewed as an approximation of  $||U^{-1}e_i||_{\infty}$  by the following formula:

$$
||U^{-1}e_i||_{\infty} \le ||U^{-1}e_i||_1 = ||e_i^T U^{-T}||_{\infty}.
$$
\n(2.12)

The approximation of  $||e_i^T U^{-T}||_{\infty}$  is computed by the adaptations of the condition estimator algorithm [5, 7].

We select  $\varepsilon_{Q,W}$  as the drop tolerance parameter for entries of both  $Q$  and  $W$  matrices in Algorithm 3. Entry  $w_{lj}^{(i)}$  is dropped when the criterion

$$
|w_{lj}^{(i)}| \le \varepsilon_{Q,W},\tag{2.13}
$$

is satisfied. With respect to what has been surveyed in  $[4, 11]$ , we use the criterion

$$
\| \left( \frac{q_j^{(i-1)}}{q_i^{(i-1)}} \right) | \| W_{:,i} \|_{\infty} \le \varepsilon_{Q,W}, \tag{2.14}
$$

to drop entry  $q_j^{(i-1)}$ . This type of dropping is also an inverse-based dropping technique.

## **3 Left-looking version of SAINV-Ns preconditioner**

There is also the left-looking version of the *A*-biconjugation algorithm [1, 3]. This algorithm is as the following:

## **Algorithm 4** (**left-looking version of the** *A***-biconjugation algorithm)**

1. For *i* = 1*, ..., n* Do: 2. *w*  $z_i^{(0)} = e_i$ ,  $z_i^{(0)} = e_i$ . 3. For *j* = 1*, ..., i −* 1 Do: 4.  $q_i^{(j-1)} = (w_i^{(j-1)})^T A e_j, \quad p_i^{(j-1)} = (z_i^{(j-1)})^T A^T e_j$ 5. *apply a dropping rule to*  $q_i^{(j-1)}$  and to  $p_i^{(j-1)}$ 6.  $w_i^{(j)} = w_i^{(j-1)} - \left(\frac{q_i^{(j-1)}}{q_i^{(j-1)}}\right)$  $q_j^{(j-1)}$  $(w_j^{(j-1)}, z_i^{(j)} = z_i^{(j-1)} - (\frac{p_i^{(j-1)}}{n^{(j-1)}})$  $p_j^{(j-1)}$ )*z* (*j−*1) *j* 7. *for all*  $l \leq j$  *apply a dropping rule to*  $w_{li}^{(j)}$  *and to*  $z_{li}^{(j)}$ *li* 8. End Do 9.  $q_i^{(i-1)} = (w_i^{(i-1)})^T A e_i$ ,  $p_i^{(i-1)} = (z_i^{(i-1)})^T A^T e_i$  {not positive definite} 10.  $q_i^{(i-1)} = (w_i^{(i-1)})^T A w_i^{(i-1)}, \quad p_i^{(i-1)} = (z_i^{(i-1)})^T A^T z_i^{(i-1)}$  {positive definite} 11. End Do 12. Let  $w_i = w_i^{(i-1)}$ ,  $z_i = z_i^{(i-1)}$  and  $d_{ii} = p_i^{(i-1)}$ , for  $1 \le i \le n$ . 13. Return  $W = [w_1, \ldots, w_n], D = (d_{ii})$  and  $Z = [z_1, \ldots, z_n].$ 

When no dropping is applied, Algorithms 1 and 4 compute the same *Z*, *D* and *W* matrices. But the computations are done in different ways. Proposition 2*.*1 prepares the opportunity to compute parameter  $p_i^{(j-1)}$  of Algorithm 4 in the form:

$$
p_i^{(j-1)} = a_{ji} - \sum_{k=1}^{j-1} \left(\frac{p_i^{(k-1)}}{p_k^{(k-1)}}\right) q_j^{(k-1)} = a_{ji} - \sum_{k=1}^{j-1} U_{ki} q_j^{(k-1)}.
$$
\n(3.1)

By using parameters  $p_i^{(j-1)}$  and  $p_j^{(j-1)}$  in Algorithm 4, one can compute entry  $U_{ji}$  of matrix *U* by the relation

$$
U_{ji} = \frac{p_i^{(j-1)}}{p_j^{(j-1)}}.\t\t(3.2)
$$

Suppose we remove effect of matrix  $A<sup>T</sup>$  in Algorithm 4. This means that the matrix  $Z$  is not computed any more and all the related computations to this matrix will be removed. If in this case, we compute parameter  $p_i^{(j-1)}$  and entry  $U_{ji}$  by relations (3.1) and (3.2), respectively, then the new following algorithm will be presented:

### **Algorithm 5** (**Prototype version of the left-looking SAINV-Ns)**

1. For  $i = 1, ..., n$  Do: 2.  $w_i^{(0)} = e_i$ 3. For *j* = 1*, ..., i −* 1 Do: 4.  $q_i^{(j-1)} = (w_i^{(j-1)})^T A e_j$ 5. *apply a dropping rule to*  $q_i^{(j-1)}$ 

6. 
$$
w_i^{(j)} = w_i^{(j-1)} - \left(\frac{q_i^{(j-1)}}{q_j^{(j-1)}}\right)w_j^{(j-1)}
$$

7. *for all*  $l \leq j$  *apply a dropping rule to*  $w_{li}^{(j)}$ *li* 8.  $p_i^{(j-1)} = a_{ji} - \sum_{k=1}^{j-1} U_{ki} q_j^{(k-1)}$ 9.  $U_{ji} = \frac{p_i^{(j-1)}}{(j-1)}$  $p_j^{(j-1)}$ 10. *apply a dropping rule to*  $U_{ji}$ 11. End Do

12.  $p_i^{(i-1)} = q_i^{(i-1)} = (w_i^{(i-1)})^T A e_i$  {not positive definite}

- 13.  $p_i^{(i-1)} = q_i^{(i-1)} = (w_i^{(i-1)})^T A w_i^{(i-1)}$  {positive definite}
- 14. End Do
- 15. Let  $w_i = w_i^{(i-1)}$  and  $d_{ii} = p_i^{(i-1)}$ , for  $1 \le i \le n$ .
- 16. Return  $W = [w_1, \ldots, w_n], D = (d_{ii})$  and  $U = (U_{ij}).$

When no dropping is applied, Algorithms 3 and 5 compute the same *U*, *D* and *W* matrices. Matrix  $U$  is computed column-wise in Algorithm 5. We replace the computation format of matrix *U* in this algorithm by the computation format of this matrix from Algorithm 3. A new algorithm will be presented which is in the form:

## **Algorithm 6** (**Modified version of the left-looking SAINV-Ns)**

1. For  $i = 1, ..., n$  Do: 2.  $w_i^{(0)} = e_i$ 3. For *j* = 1*, ..., i −* 1 Do: 4.  $q_i^{(j-1)} = (w_i^{(j-1)})^T A e_j$ 5. *apply a dropping rule to*  $q_i^{(j-1)}$ 6.  $w_i^{(j)} = w_i^{(j-1)} - \left(\frac{q_i^{(j-1)}}{q_i^{(j-1)}}\right)$  $q_j^{(j-1)}$  $)w_j^{(j-1)}$ 7. *for all*  $l \leq j$  *apply a dropping rule to*  $w_{li}^{(j)}$ *li* 8. End Do 9.  $p_i^{(i-1)} = q_i^{(i-1)} = (w_i^{(i-1)})^T A e_i$  {not positive definite} 10.  $p_i^{(i-1)} = q_i^{(i-1)} = (w_i^{(i-1)})^T A w_i^{(i-1)}$  {positive definite} 11.  $p_j^{(i-1)} = a_{ij}, \quad i+1 \le j \le n.$ 12. For *k* = 1*, ..., i −* 1 Do: 13. For  $j = i + 1, ..., n$  Do: 14.  $p_j^{(i-1)} = p_j^{(i-1)} - U_{kj}q_i^{(k-1)}$ 15. End Do 16. End Do 17.  $U_{ij} = \frac{p_j^{(i-1)}}{(i-1)}$  $\frac{p_j}{p_i^{(i-1)}}, \quad i+1 \leq j \leq n.$ 18. *apply a dropping rule to*  $U_{ij}$ 19. End Do 20. Let  $w_i = w_i^{(i-1)}$  and  $d_{ii} = p_i^{(i-1)}$ , for  $1 \le i \le n$ .

21. Return 
$$
W = [w_1, ..., w_n]
$$
,  $D = (d_{ii})$  and  $U = (U_{ij})$ .

In Algorithm 6, matrix *U* is computed row-wise. This will give the opportunity to use the criterion

$$
|U_{ji}|||U^{-1}e_j||_{\infty} \le \varepsilon_U,\tag{3.3}
$$

to drop entry  $U_{ji}$  [11]. Since the whole matrix  $U$  is not available, then an approximation of  $||U^{-1}e_j||_{\infty}$  is being used. We notice again that an approximation of  $||e_j^T U^{-T}||_{\infty}$  is used as an upper bound for  $||U^{-1}e_j||_{\infty}$ .

Suppose that  $\varepsilon_{Q,W}$  is the same drop tolerance parameter for both *Q* and *W* matrices. We use criterion

$$
|w_{li}^{(j)}| \le \varepsilon_{Q,W},\tag{3.4}
$$

to drop entry  $w_{li}^{(j)}$  and the criterion

$$
\|\left(\frac{q_i^{(j-1)}}{q_j^{(j-1)}}\right)\| |W_{:,j}\|_{\infty} \le \varepsilon_{Q,W},\tag{3.5}
$$

to drop entry  $q_i^{(j-1)}$  [11].

## **4 Numerical experiments**

In this section we have used modified left and right-looking versions of SAINV-Ns as the right preconditioner to solve the linear system of equations with Bicgstab, GMRES(30) and TFQMR [12] methods. The codes were written in Fortran and were compiled with *ifort* Intel compiler. All the experiments were done on a machine with one quad Intel $(R)$  CPU and  $8$  GB of RAM memory. We have used 106 nonsymmetric matrices of the collection [6] as the test matrices. For all the experiments, the initial and the right hand side vectors of the  $Ax = b$  system, are the zero vector and  $b = Ae$  where  $e = [1, \dots, 1]^T$ . For all the experiments, the stopping criterion is:

$$
\frac{\|r_k\|_2}{\|r_0\|_2} \le 10^{-10},
$$

where  $r_k$  and  $r_0$  are the k-th and the initial residuals of the system.

| Lable 1. Honsymmetric test matrices          |                  |         |      |
|----------------------------------------------|------------------|---------|------|
| Group/Matrix                                 | $\overline{n}$   | nnz     | sym  |
| $Schenk- IBM SDS/3D- 51448- 3D$              | 51448            | 537038  | 99%  |
| Bai/af23560                                  | 23560            | 460598  | 99%  |
| $\overline{Engwirda/airfoil}$ <sub>2</sub> d | 14214            | 259688  | 100% |
| $\overline{HB/arc130}$                       | $\overline{130}$ | 1037    | 98%  |
| $\overline{Bourchten/atmosmodd}$             | 1270432          | 8814880 | 76%  |
| Bourchten/atmosmodj                          | 1270432          | 8814880 | 100% |
| Hamm/bcircuit                                | 68902            | 375558  | 100% |
| VanHeukelum/cage9                            | 3534             | 41594   | 100% |
| Van Heukelum/cage10                          | 11397            | 150645  | 100% |
| VanHeukelum/cage11                           | 39082            | 559722  | 100% |
| VanHeukelum/cage12                           | 130228           | 2032536 | 100% |
| DRIVCAV/cavity05                             | 1182             | 32632   | 90%  |
| $\overline{DRIVCAV/cavity}$ 10               | 2597             | 76171   | 94%  |
| DRIVCAV/cavity11                             | 2597             | 71601   | 94%  |
| $\overline{DRIVCAV/cavity12}$                | 2597             | 76258   | 94%  |
| $\overline{DRIVCAV/cavity13}$                | 2597             | 71601   | 94%  |
| DRIVCAV/cavity16                             | 4562             | 137887  | 95%  |
| DRIVCAV/cavity17                             | 4562             | 131735  | 95%  |
| $\overline{DRIVCAV/cavity18}$                | 4562             | 138040  | 95%  |
| DRIVCAV/cavity19                             | 4562             | 131735  | 95%  |
| $\overline{DRIVCAV/cavity20}$                | 4562             | 138040  | 95%  |
| hline Lucifora/cell1                         | 7055             | 30082   | 100% |
| Lucifora/cell2                               | 7055             | 30082   | 100% |
| $\overline{Muite/Chebyshev3}$                | 4101             | 36879   | 50%  |
| $Watson/chem_$ master1                       | 40401            | 201201  | 100% |
| Oberwolfach/chipcool0                        | 20082            | 281150  | 100% |
| Oberwolfach/chipcool1                        | 20082            | 281150  | 100% |
| $Bomhof/Circuit_1$                           | 2624             | 35823   | 100% |
| $Bomhof/Circuit_2$                           | 4510             | 21199   | 81\% |
| $\overline{Bomhof/Circuit\_3}$               | 12127            | 48137   | 77%  |
| Bai/ck104                                    | 104              | 992     | 83%  |
| $\overline{Langemyr/comsol}$                 | 1500             | 97645   | 100% |
| IBM_Austin/coupled                           | 11341            | 97193   | 100% |
| $\overline{QLi/crashbasis}$                  | 160000           | 1750416 | 55%  |
| Bai/cryg10000                                | 10000            | 49699   | 100% |
| $\overline{IBM\_EDA/dc1}$                    | 116835           | 766396  | 85%  |
| $\overline{IBM\_EDA/dc2}$                    | 116835           | 766396  | 85%  |
| $\overline{IBM\_EDA/dc3}$                    | 116835           | 766396  | 85%  |
| Sanghavi/ecl32                               | 51993            | 380415  | 92%  |
| Averous/epb1                                 | 14734            | 95053   | 73%  |

Table 1: nonsymmetric test matrices

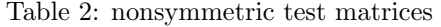

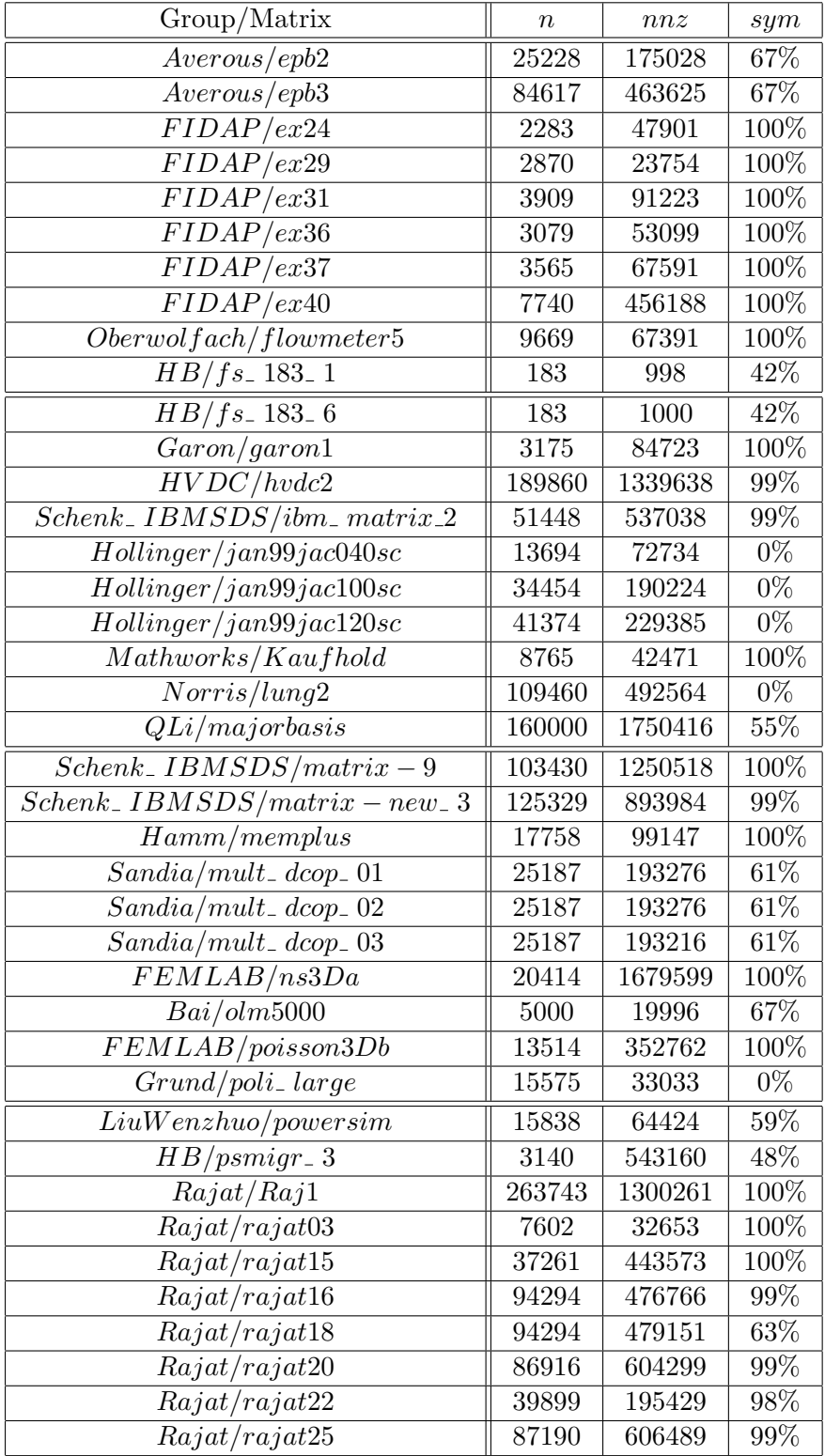

| Group/Matrix                                                          | $\boldsymbol{n}$ | nnz      | sym     |
|-----------------------------------------------------------------------|------------------|----------|---------|
| Rajat/rajat27                                                         | 20640            | 97353    | 96%     |
| Rajat/rajat28                                                         | 87190            | 606489   | 99%     |
| Rajat/rajat31                                                         | 4690002          | 20316253 | 100%    |
| Bova/rma10                                                            | 46835            | 2329092  | 100%    |
| Hamm/scircuit                                                         | 170998           | 958936   | 100%    |
| HB/sherman3                                                           | 5005             | 20033    | 100%    |
| Wang/swang1                                                           | 3169             | 20841    | 100%    |
| Wang/swang2                                                           | 3169             | 20841    | 100%    |
| Brunetiere/thermal                                                    | 3456             | 66528    | 100%    |
| $\overline{CEMW}/tmt$ <sub>-</sub> $unsym$                            | 917825           | 4584801  | 100%    |
| MathWorks/tomography                                                  | 500              | 28726    | 100%    |
| Norris/torso2                                                         | 115967           | 1033473  | 99%     |
| $\overline{Norris/torso3}$                                            | 259156           | 4429042  | $85\%$  |
| $IBM$ <sub>-</sub> $EDA/trans4$                                       | 116835           | 749800   | 85%     |
| $\overline{IBM\_EDA/trans5}$                                          | 116835           | 749800   | 85%     |
| $TSOPF/TSOPF$ <sub>-</sub> $RS$ <sub>-</sub> $b39$ <sub>-</sub> $c7$  | 14098            | 252446   | $6\%$   |
| $TSOPF/TSOPF$ <sub>-</sub> $RS$ <sub>-</sub> $b39$ <sub>-</sub> $c19$ | 38098            | 684206   | $6\%$   |
| $TSOPF/TSOPF$ <sub>-</sub> $RS$ <sub>-</sub> $b39$ <sub>-</sub> $c30$ | 60098            | 1079986  | $6\%$   |
| TOKAMAK/utm5940                                                       | 5940             | 83842    | 53%     |
| Simon/venkat01                                                        | 62424            | 1717792  | 100%    |
| Simon/venkat25                                                        | 62624            | 1717763  | $100\%$ |
| Simon/venkat50                                                        | 62424            | 1717777  | $100\%$ |
| Quaglino/vis coplastic2                                               | 32769            | 381326   | 57%     |
| Wang/wang3                                                            | 26064            | 177168   | 100%    |
| Wang/wang4                                                            | 26068            | 177196   | 100%    |
| Zhao/Zhao1                                                            | 33861            | 166453   | 92%     |

Table 3: nonsymmetric test matrices.

In Tables 1-3, column *Group/Matrix* contains the name of the group in which the matrix belongs to and also the name of the matrix. In these tables, *n* and *nnz* are the dimension and the number of nonzero entries of the matrix, respectively. Column *sym* is the percentage of the symmetric nonzero pattern of the matrix. In column *sym*, 100% means that the matrix has symmetric nonzero pattern. Otherwise the nonzero pattern of the matrix is not symmetric. If the matrix has symmetric nonzero pattern, then we have reordered the matrix with MLND reordering [8]. Otherwise we have used this reordering on  $A + A^T$ . With respect to the information provided by [6], all the test matrices are only nonsymmetric and not positive definite.

In Tables 4-6, the notation  $+$  means that the stopping criterion has not been satisfied after 5000 number of iterations. In these tables, the columns *It* and *Secite* are the number

### Rafiei $\mathop{\rm Amin}\nolimits$

of iterations of the Krylov subspace methods and the iteration time, respectively.

| rable 4: results of herative methods without preconditioning<br>Method |                    | Bicgstab                |                    | GMRES(30)              | <b>TFQMR</b>    |                             |  |
|------------------------------------------------------------------------|--------------------|-------------------------|--------------------|------------------------|-----------------|-----------------------------|--|
|                                                                        | $\overline{It}$    | $\overline{S}ec_{ite}$  | It                 | $\overline{Sec}_{ite}$ | It              | $\overline{Sec}_{ite}$      |  |
| 3D_51448_3D                                                            | 658                | $\overline{3.37}$       | $^{+}$             | $^{+}$                 | $\! + \!$       | $^{+}$                      |  |
| $\overline{af23560}$                                                   | $\overline{+}$     |                         | $^{+}$             | $\overline{+}$         | 4823            | 9.24                        |  |
| $airfoil$ <sub>-2d</sub>                                               | $\ddag$            | $\overline{+}$          | $^{+}$             | $\ddot{}$              | $\! + \!$       | $\! + \!$                   |  |
| $\overline{arc130}$                                                    | $\overline{23}$    | $10^{-10}$              | $\overline{11}$    | $10^{-10}$             | $\overline{21}$ | $10^{-10}$                  |  |
| atmosmodd                                                              | $\overline{625}$   | $\overline{45.59}$      | 1974               | 306.5                  | 1001            | 81.0                        |  |
| atmosmodj                                                              | 629                | 45.82                   | 3901               | 606.5                  | 833             | 67.64                       |  |
| bcircuit                                                               | $\ddot{}$          | $\ddot{}$               | $\overline{+}$     | $\ddot{}$              | $\ddot{}$       | $\! + \!$                   |  |
| cage9                                                                  | 39                 | $^{-10}$<br>10          | 32                 | $10^{-10}$             | 39              | $\rm 0.02$                  |  |
| cage10                                                                 | 29                 | 0.02                    | 28                 | 0.02                   | 29              | 0.01                        |  |
| cage11                                                                 | 39                 | 0.11                    | $\overline{30}$    | 0.119                  | 31              | 0.09                        |  |
| $\overline{cage12}$                                                    | $\overline{35}$    | 0.389                   | $\overline{29}$    | 0.409                  | $\overline{29}$ | 0.339                       |  |
| $\overline{cavity05}$                                                  | 1369               | 0.109                   | $\! + \!$          |                        | $\! +$          |                             |  |
| cavity10                                                               | 2343               | 0.43                    | $^{+}$             | $\overline{+}$         | $^{+}$          | $\overline{+}$              |  |
| cavity11                                                               | $^{+}$             |                         | $^{+}$             | $\overline{+}$         | $^{+}$          | $+$                         |  |
| cavity12                                                               | $\overline{+}$     | $\overline{+}$          | $^{+}$             | $\overline{+}$         | $^{+}$          | $+$                         |  |
| $\overline{cavity13}$                                                  | $\ddot{}$          | $\overline{+}$          | $^{+}$             | $\overline{+}$         | $^{+}$          | $+$                         |  |
| cavity16                                                               | 2665               | 0.85                    | $^{+}$             | $\overline{+}$         | $^{+}$          | $+$                         |  |
| cavity17                                                               | $+$                | $^{+}$                  | $\overline{+}$     | $\overline{+}$         | $^{+}$          | $\overline{+}$              |  |
| cavity18                                                               | $^{+}$             | $+$                     | $^{+}$             | $\overline{+}$         | $^{+}$          | $+$                         |  |
| cavity19                                                               | $\overline{+}$     | $\overline{+}$          | $\overline{+}$     | $\overline{+}$         | $^{+}$          | $\overline{+}$              |  |
|                                                                        |                    |                         |                    |                        |                 |                             |  |
| $\overline{cavity20}$                                                  | $^{+}$             | $\overline{+}$          | $^{+}$             | $\overline{+}$         | $^{+}$          | $\overline{+}$              |  |
| cell1                                                                  | 1387               | 0.189                   | $^{+}$             | $\overline{+}$         | $^{+}$          | $+$                         |  |
| cell2                                                                  | $^{+}$             | $^{+}$                  | $^{+}$             | $^{+}$                 | $^{+}$          | $+$                         |  |
| $\overline{Chebyshev3}$                                                | $\overline{+}$     | $\overline{+}$<br>0.819 | $^{+}$             | $\overline{+}$         | $^{+}$          | $\overline{+}$              |  |
| $chem$ <sub>-</sub> $master1$                                          | 1033               |                         | $^{+}$             | $\overline{+}$         | $^{+}$          | $\overline{+}$              |  |
| chipcool0                                                              | $^{+}$             | $^{+}$                  | $^{+}$             | $\overline{+}$         | $^{+}$          | $\overline{+}$              |  |
| chipcool1                                                              | $^{+}$             | $\ddot{}$<br>0.129      | $^{+}$<br>661      | $\ddot{}$<br>0.09      | $^{+}$<br>327   | $^{+}$                      |  |
| $Circuit_1$                                                            | 1463               |                         |                    | 0.579                  |                 | 0.039                       |  |
| $Circuit_2$<br>$Circuit_3$                                             | 973                | 0.089                   | 3706               |                        |                 | $\! + \!$<br>$\overline{+}$ |  |
|                                                                        | $\ddot{}$          | $^{+}$<br>-10           | $\overline{+}$     | $^{+}$<br>-10          | $\overline{+}$  | $-10$                       |  |
| ck104                                                                  | $\overline{215}$   | $\overline{10}$         | 270                | 10                     | 133             | 10                          |  |
| comsol                                                                 | $\overline{+}$     |                         | $^{+}$             | $^{+}$                 | $^{+}$          | $^{+}$                      |  |
| $\overline{coupled}$                                                   | 4081               | 1.86                    | $\overline{+}$     | $\overline{+}$         | 2781            | 1.25                        |  |
| crash basis                                                            | 501                | 5.32                    | 641                | 8.82                   | 593             | 6.86                        |  |
| cryg10000                                                              | $\hspace{0.1mm} +$ |                         | $^{+}$             |                        |                 | $\hspace{0.1mm} +$          |  |
| dc1                                                                    | $^{+}$             |                         | $\hspace{0.1mm} +$ |                        | $^{+}$          | $\hspace{0.1mm} +$          |  |
| dc2                                                                    | $^{+}$             | $^{+}$                  | $\hspace{0.1mm} +$ | $^{+}$                 |                 |                             |  |
| dc3                                                                    | $^{+}$             | $^{+}$                  | $^{+}$             | $^{+}$                 | $^{+}$          | $^{+}$                      |  |
| ecl32                                                                  | $^{+}$             |                         | $^{+}$             | $^{+}$                 | $^{+}$          | $^{+}$                      |  |
| epb1                                                                   | 1033               | 0.51                    | 2643               | 1.82                   | 1559            | 0.809                       |  |

Table  $4$  results of iterative methods without preconditioning

| Method                           | Lable 9. Tesuns of heraune includus whilout preconditioning<br>Bicgstab |                        |                             | GMRES(30)              |                  | <b>TFQMR</b>           |
|----------------------------------|-------------------------------------------------------------------------|------------------------|-----------------------------|------------------------|------------------|------------------------|
|                                  | $\overline{It}$                                                         | $\overline{Sec}_{ite}$ | $\overline{It}$             | $\overline{Sec}_{ite}$ | $\overline{It}$  | $\overline{Sec}_{ite}$ |
| epb2                             | 847                                                                     | 0.68                   | 1549                        | 1.98                   | 681              | $0.58\,$               |
| epb3                             | $^{+}$                                                                  | $^{+}$                 | $^{+}$                      | $^{+}$                 | $^{+}$           | $^{+}$                 |
| $\overline{ex24}$                | $\ddot{}$                                                               | $\ddot{}$              | $\overline{+}$              | $\ddot{}$              | $\overline{+}$   | $\overline{+}$         |
| $\overline{ex29}$                | 141                                                                     | 0.01                   | $\overline{151}$            | 0.02                   | 145              | $\overline{0.01}$      |
| $\overline{ex31}$                | $^{+}$                                                                  | $^{+}$                 |                             | $^{+}$                 | $\! + \!$        | $^{+}$                 |
| $\overline{ex36}$                | $^{+}$                                                                  | $^{+}$                 | $\! + \!$                   | $^{+}$                 | $^{+}$           | $\! + \!$              |
| $\overline{ex37}$                | 123                                                                     | 0.029                  | 165                         | 0.04                   | 113              | $0.02\,$               |
| ex40                             | $^{+}$                                                                  | $^{+}$                 |                             |                        |                  |                        |
| flow meter5                      | $\overline{+}$                                                          | $^{+}$                 | $\overline{+}$              | $^{+}$                 | $\overline{+}$   | $\! + \!$              |
| $fs$ <sub>-183</sub> -1          | $\overline{+}$                                                          | $^{+}$                 | $\overline{+}$              | $\overline{+}$         | $\overline{575}$ | $\overline{0.01}$      |
| $fs$ <sub>-183</sub> $-6$        | 1289                                                                    | 0.01                   | $\overline{+}$              | $\overline{+}$         | 853              | 0.01                   |
| garon1                           | $^{+}$                                                                  | $\ddot{}$              | $\overline{+}$              | $\overline{+}$         | $^{+}$           | $^{+}$                 |
| $\overline{hvdc2}$               | $\overline{+}$                                                          | $\overline{+}$         | $\overline{+}$              | $\overline{+}$         | $\overline{+}$   | $\overline{+}$         |
| $ibm_$ matrix $2$                | 700                                                                     | 3.57                   | $\overline{+}$              | $^{+}$                 | $^{+}$           | $+$                    |
| jan99jac040sc                    | $^{+}$                                                                  | $\! + \!$              | $\overline{+}$              | $\overline{+}$         | $\overline{+}$   | $\overline{+}$         |
| jan99ja c100sc                   | $\overline{+}$                                                          | $^{+}$                 | $^{+}$                      | $\overline{+}$         | $^{+}$           | $\overline{+}$         |
| jan99ja c120sc                   | $^{+}$                                                                  | $^{+}$                 | $^{+}$                      | $^{+}$                 | $^{+}$           | $\overline{+}$         |
| Kaufhold                         | $\overline{+}$                                                          | $\ddot{}$              | $\overline{+}$              | $^{+}$                 | $\overline{+}$   | $+$                    |
| lung2                            | $\overline{+}$                                                          | $^{+}$                 | $\overline{+}$              | $\overline{+}$         | $\overline{+}$   | $+$                    |
|                                  |                                                                         |                        |                             |                        |                  |                        |
| major basis                      | $\overline{+}$                                                          | $\overline{+}$         | $\overline{+}$              | $+$                    | $\overline{+}$   | $+$                    |
| $matrix - 9$                     | 3341                                                                    | 34.52                  | $\overline{+}$              | $\overline{+}$         | 2747             | $\overline{29.5}$      |
| $matrix - new_3$                 | $\overline{+}$                                                          | $^{+}$                 | $\overline{+}$              | $^{+}$                 | $+$              | $^{+}$                 |
| memplus                          | 2899                                                                    | $\overline{1.51}$      | $\overline{+}$              | $^{+}$                 | 1933             | 1.02                   |
| $mult_ drop_ < 01$               | $^{+}$                                                                  | $^{+}$                 | $\overline{+}$              | $\overline{+}$         | $^{+}$           | $^{+}$                 |
| $mult_ drop_ 02$                 | $\overline{+}$                                                          | $\ddot{}$              | $\overline{+}$              | $^{+}$                 | $\overline{+}$   | $\overline{+}$         |
| $\overline{mult\_dcop\_0}3$      | $\overline{+}$                                                          | $\overline{+}$         | $\overline{+}$              | $\overline{+}$         | $\overline{+}$   | $\overline{+}$         |
| ns3Da                            | $\overline{+}$                                                          | $\overline{+}$         | 2936                        | 25.53                  | 1573             | 13.07                  |
| $\overline{olm5000}$             | $\overline{+}$                                                          | $^{+}$                 |                             | $^{+}$                 | $^{+}$           | $^{+}$                 |
| poisson3Db                       | $\overline{513}$                                                        | 7.53                   | 1019                        | 16.57                  | $\overline{733}$ | 10.76                  |
| $\overline{poli\_large}$         | 45                                                                      | 0.01                   | 61                          | $0.04\,$               | 51               | $\rm 0.2$              |
| powersim                         | $\ddag$                                                                 | $^{+}$                 | $\overline{+}$              |                        | $^{+}$           | $\boldsymbol{+}$       |
| $\overline{psmigr}$ <sub>2</sub> | 21                                                                      | 0.029                  | 14                          | 0.029                  | 23               | 0.04                   |
| Raj1                             | $\overline{+}$                                                          | $^{+}$                 | $^{+}$                      |                        | $^{+}$           | $^{+}$                 |
| $\overline{rajat03}$             | $\overline{2457}$                                                       | 0.319                  |                             | $\overline{+}$         | $\overline{+}$   |                        |
| rajat15                          | $+$                                                                     | $^{+}$                 | $^{+}$                      | $^{+}$                 | $\overline{+}$   | $^{+}$                 |
| $raj\overline{at16}$             | $^{+}$                                                                  | $+$                    | $^{+}$                      | $+$                    | $+$              | $+$                    |
| $r\overline{ajat18}$             | $\overline{+}$                                                          | $\overline{+}$         | $\overline{+}$              | $+$                    | $+$              | $+$                    |
| $raj\overline{at20}$             | $+$                                                                     | $^{+}$                 | $^{+}$                      | $\! +$                 | $^{+}$           | $+$                    |
| rajat22<br>rajat25               | $\! + \!$<br>$\overline{+}$                                             | $^{+}$                 | $\! + \!$<br>$\overline{+}$ | $^{+}$                 | $\overline{+}$   | $\! + \!$<br>$\! + \!$ |

Table 5: results of iterative methods without preconditioning

| Method                                                         |                 | Bicgstab               |                 | GMRES(30)              | TFQMR           |                        |  |
|----------------------------------------------------------------|-----------------|------------------------|-----------------|------------------------|-----------------|------------------------|--|
|                                                                | It              | $\overline{S}ec_{ite}$ | $\overline{It}$ | $\overline{S}ec_{ite}$ | $\overline{It}$ | $\overline{Sec}_{ite}$ |  |
| rajat27                                                        | $^{+}$          | $^{+}$                 | $^{+}$          | $^{+}$                 | $^{+}$          | $^{+}$                 |  |
| rajat28                                                        | $^{+}$          | $^{+}$                 | $+$             | $^{+}$                 | $^{+}$          | $^{+}$                 |  |
| $raj\overline{at31}$                                           | $^{+}$          | $^{+}$                 | $^{+}$          | $^{+}$                 | $^{+}$          | $+$                    |  |
| rma10                                                          | $^{+}$          | $\overline{+}$         | $\overline{+}$  | $\overline{+}$         | $\overline{+}$  | $\overline{+}$         |  |
| scircuit                                                       | $^{+}$          | $\overline{+}$         | $\overline{+}$  | $\overline{+}$         | $^{+}$          | $^{+}$                 |  |
| sherman3                                                       | $\ddot{}$       | $^{+}$                 | $^{+}$          | $^{+}$                 | $^{+}$          | $^{+}$                 |  |
| swang1                                                         | $\overline{37}$ | $10^{-10}$             | $\overline{34}$ | $^{-10}$<br>10         | $\overline{37}$ | $\overline{0.01}$      |  |
| swang2                                                         | 65              | $10^{-10}$             | $\overline{71}$ | $\overline{0.01}$      | $\overline{77}$ | $\overline{0.01}$      |  |
| thermal                                                        | $\overline{41}$ | $\overline{0.01}$      | $\overline{37}$ | 0.02                   | 55              | $\overline{0.03}$      |  |
| $\overline{tmt}$ <sub>-</sub> unsym                            | $\! + \!$       | $+$                    | $^{+}$          | $\overline{+}$         | $^{+}$          | $\! + \!$              |  |
| to mography                                                    | $\overline{+}$  | $+$                    | 1321            | $\overline{0.1}$       | 299             | 0.02                   |  |
| torso2                                                         | 79              | 0.529                  | 63              | 0.629                  | 89              | 0.639                  |  |
| torso3                                                         | 409             | 9.81                   | 340             | 10.31                  | 329             | 8.53                   |  |
| trans4                                                         | $^{+}$          | $^{+}$                 | $^{+}$          | $^{+}$                 | $^{+}$          | $^{+}$                 |  |
| trans5                                                         | $^{+}$          | $^{+}$                 | $^{+}$          | $^{+}$                 | $^{+}$          | $\! + \!$              |  |
| $TSOPF$ <sub>-</sub> $RS$ <sub>-</sub> $b39$ <sub>-</sub> $c7$ | $\overline{+}$  | $+$                    | $\ddot{}$       | $\ddot{}$              | $\ddot{}$       | $\! + \!$              |  |
| TSOPF_RS_b39_c19                                               | $\overline{+}$  | $\overline{+}$         | $+$             | $^{+}$                 | $^{+}$          | $+$                    |  |
| TSOPF_RS_b39_c30                                               | $\overline{+}$  | $\overline{+}$         | $\overline{+}$  | $^{+}$                 | $^{+}$          | $+$                    |  |
| $\overline{utm5940}$                                           | $\overline{+}$  | $+$                    | $\overline{+}$  | $\overline{+}$         | $^{+}$          | $+$                    |  |
| $\overline{venkat01}$                                          | $^{+}$          | $^{+}$                 | $\overline{+}$  | $^{+}$                 | $\overline{+}$  | $\overline{+}$         |  |
| venkat25                                                       | $^{+}$          | $^{+}$                 | $+$             | $^{+}$                 | $\overline{+}$  | $+$                    |  |
| venkat50                                                       | $\ddot{}$       | $\ddot{}$              | $^{+}$          | $^{+}$                 | $\overline{+}$  | $^{+}$                 |  |
| vis coplastic2                                                 | $^{+}$          | $^{+}$                 | $^{+}$          | $^{+}$                 | $^{+}$          | $^{+}$                 |  |
| $\boldsymbol{wang3}$                                           | $^{+}$          | $\overline{+}$         | $^{+}$          | $\ddot{}$              | $\ddot{}$       | $+$                    |  |
| $\overline{w}$ ang4                                            | $\! + \!$       | $+$                    | $^{+}$          | $^{+}$                 | $\ddot{}$       | $^{+}$                 |  |
| Zhao1                                                          | $\overline{97}$ | 0.09                   | $\overline{49}$ | 0.069                  | $\overline{51}$ | 0.04                   |  |

Table 6: results of iterative methods without preconditioning

In Tables 7-9 the density of both left and right-looking versions are defined by:

$$
density = \frac{nnz(U) + nnz(W) + n}{nnz(A)},
$$

in which  $nnz(U)$  and  $nnz(W)$  are the number of nonzero entries of the *U* and *W* matrices. In these tables,  $Sec_p$  is the preconditioning time.  $\varepsilon_{Q,W}$  is the drop tolerance parameter for both *Q* and *W* matrices and  $\varepsilon_U$  is the drop tolerance parameter for matrix *U*.

| Method                   | rable 1. I roperates or the preconditioners.<br>$left-$ looking SAINV-Ns |                     |             |                   | right-looking SAINV-Ns |                     |                   |                   |
|--------------------------|--------------------------------------------------------------------------|---------------------|-------------|-------------------|------------------------|---------------------|-------------------|-------------------|
|                          | $\varepsilon_U$                                                          | $\varepsilon_{Q,W}$ | $Sec_p$     | density           | $\varepsilon_U$        | $\varepsilon_{Q,W}$ | $Sec_p$           | density           |
| $3D - 51448 - 3D$        | 0.01                                                                     | 0.01                | 0.659       | 1.02              | $0.01\,$               | $0.01\,$            | 285.9             | 13.77             |
| a f 23560                | $0.01\,$                                                                 | 0.01                | 3.01        | $71\,$            | $0.01\,$               | $0.01\,$            | 375.01            | 53.9              |
| $airfoil$ <sub>-2d</sub> | $0.01\,$                                                                 | $\overline{0.01}$   | 0.17        | 95                | $0.01\,$               | $0.01\,$            | 31.52             | 25.33             |
| $\overline{arc130}$      | $0.01\,$                                                                 | $0.01\,$            | $10^{-15}$  | 0.4               | $0.01\,$               | $0.01\,$            | 0.28              | 0.8               |
| atmosmodd                | $0.01\,$                                                                 | $0.01\,$            | 14.97       | 4.63              | $0.01\,$               | $0.01\,$            | $51.08\,$         | 5.29              |
| atmosmodj                | $0.01\,$                                                                 | $0.01\,$            | 15.22       | 4.63              | $0.01\,$               | $0.01\,$            | 51.29             | $5.29\,$          |
| bcircuit                 | $0.01\,$                                                                 | $0.01\,$            | 0.129       | 1.69              | $0.01\,$               | $0.01\,$            | $0.6\,$           | $2.01\,$          |
| cage9                    | 0.01                                                                     | $0.01\,$            | $\,0.019\,$ | $1.24\,$          | 0.01                   | $0.01\,$            | 0.31              | 1.24              |
| cage10                   | 0.01                                                                     | 0.01                | $0.09\,$    | 1.14              | 0.01                   | 0.01                | 0.49              | 1.139             |
| cage11                   | 0.01                                                                     | 0.01                | $0.36\,$    | 1.10              | 0.01                   | 0.01                | 1.34              | 1.1               |
| cage12                   | $\overline{0.01}$                                                        | $\overline{0.01}$   | 1.44        | 1.07              | 0.01                   | $\overline{0.01}$   | 5.48              | 1.07              |
| cavity05                 | $\overline{0.01}$                                                        | $\overline{0.01}$   | 0.02        | 1.54              | $\overline{0.01}$      | $\overline{0.01}$   | 0.399             | 4.23              |
| cavity10                 | $0.01\,$                                                                 | 0.01                | 0.05        | 1.34              | $0.01\,$               | $0.01\,$            | 0.929             | 5.77              |
| cavity11                 | $0.01\,$                                                                 | 0.01                | $0.08\,$    | 1.43              | $0.01\,$               | $0.01\,$            | $0.86\,$          | 5.31              |
| cavity12                 | $0.01\,$                                                                 | $0.01\,$            | $0.09\,$    | 1.83              | 0.01                   | $0.01\,$            | 0.94              | 5.78              |
| cavity13                 | $0.01\,$                                                                 | $\overline{0.0}1$   | 0.099       | 1.97              | $0.01\,$               | $\overline{0.01}$   | 0.84              | 5.32              |
| $\overline{cavity16}$    | $0.01\,$                                                                 | $\overline{0.01}$   | 0.09        | 1.38              | $0.01\,$               | $0.01\,$            | 2.82              | $7.86\,$          |
| cavity17                 | $0.01\,$                                                                 | $0.01\,$            | 0.09        | 1.36              | $0.01\,$               | $0.01\,$            | $\overline{2.6}$  | 7.31              |
| cavity18                 | $\overline{0.01}$                                                        | $0.01\,$            | $0.129\,$   | 1.47              | $0.01\,$               | $0.01\,$            | 2.74              | 7.92              |
| cavity19                 | 0.01                                                                     | 0.01                | 0.119       | 1.48              | 0.01                   | 0.01                | $2.49\,$          | $7.3\,$           |
| cavity20                 | $0.01\,$                                                                 | 0.01                | $0.15\,$    | $1.65\,$          | $0.01\,$               | $0.01\,$            | 2.75              | $7.9\,$           |
| cell1                    | 0.01                                                                     | $\overline{0.01}$   | 0.04        | 5.33              | 0.01                   | $0.01\,$            | 0.38              | 7.4               |
| cell2                    | $\overline{0.01}$                                                        | $\overline{0.01}$   | 0.04        | 5.33              | $0.01\,$               | 0.01                | 0.47              | 7.49              |
| Chebyshev3               | $\overline{0.01}$                                                        | $\overline{0.01}$   | $10^{-15}$  | 1.85              | $0.01\,$               | $0.01\,$            | 0.299             | 1.87              |
| $chem\_master1$          | 0.01                                                                     | $0.01\,$            | $0.25\,$    | 5.73              | $0.01\,$               | $0.01\,$            | 1.12              | 7.14              |
| chipcool0                | $0.01\,$                                                                 | $0.01\,$            | 0.35        | 2.87              | $0.01\,$               | $\overline{0.01}$   | 1.09              | $\overline{3.12}$ |
| chipcool1                | $0.01\,$                                                                 | $0.01\,$            | 0.409       | 2.86              | $0.01\,$               | $0.01\,$            | $1.08\,$          | $\overline{3.12}$ |
| $Circuit_1$              | $0.01\,$                                                                 | $0.01\,$            | $0.059\,$   | 0.85              | $0.01\,$               | $\overline{0.01}$   | 0.299             | 0.858             |
| $Circuit_2$              | $0.01\,$                                                                 | $0.01\,$            | $0.02\,$    | $\overline{1.35}$ | $0.01\,$               | $0.01\,$            | $0.25\,$          | 1.38              |
| $Circuit_3$              | $0.01\,$                                                                 | $0.01\,$            | 0.15        | 1.74              | $0.01\,$               | $\overline{0.01}$   | 0.48              | $3.76\,$          |
| ck104                    | $0.01\,$                                                                 | 0.01                | $10^{-15}$  | 1.03              | $0.01\,$               | $\overline{0.01}$   | 0.219             | 1.39              |
| comsol                   | $\overline{0.01}$                                                        | 0.01                | $0.25\,$    | 2.33              | $0.01\,$               | $0.01\,$            | 0.429             | 1.68              |
| $couple\overline{d}$     | 0.01                                                                     | $\overline{0.01}$   | $0.45\,$    | 1.76              | $0.01\,$               | $\overline{0.01}$   | 0.77              | $\overline{1.9}$  |
| crash basis              | $0.01\,$                                                                 | $0.01\,$            | 0.89        | $\overline{2.1}$  | $0.01\,$               | $0.01\,$            | $\overline{2.52}$ | 2.18              |
| cryg10000                | 0.01                                                                     | 0.01                | 0.05        | 4.63              | $0.01\,$               | 0.01                | $3.25\,$          | 29.65             |
| dc1                      | 0.01                                                                     | $0.01\,$            | 64.24       | 0.978             | 0.01                   | 0.01                | 76.03             | 1.05              |
| $dc2\,$                  | 0.01                                                                     | $0.01\,$            | 64.97       | 0.965             | 0.01                   | 0.01                | 76.92             | 1.04              |
| dc3                      | 0.01                                                                     | $0.01\,$            | 65.04       | 0.965             | 0.01                   | 0.01                | 76.7              | 1.04              |
| ecl32                    | 0.01                                                                     | 0.01                | 5.86        | 9.69              | 0.01                   | 0.01                | 986.1             | 127.39            |
| epb1                     | 0.01                                                                     | 0.01                | 0.119       | $5.03\,$          | 0.01                   | $0.01\,$            | 0.589             | 6.41              |

Table 7: Properties of the preconditioners.

Table 8: Properties of the preconditioners.

| Method                           |                   | left-looking SAINV-Ns |                       |                   | right-looking SAINV-Ns |                     |                   |                   |
|----------------------------------|-------------------|-----------------------|-----------------------|-------------------|------------------------|---------------------|-------------------|-------------------|
|                                  | $\varepsilon_U$   | $\varepsilon_{Q,W}$   | $\overline{S}ec_p$    | density           | $\varepsilon_U$        | $\varepsilon_{Q,W}$ | $Sec_p$           | density           |
| epb2                             | $\rm 0.01$        | 0.01                  | 0.229                 | 4.62              | 0.01                   | $\overline{0.01}$   | 28.11             | 32.56             |
| epb3                             | 0.01              | 0.01                  | 0.709                 | 5.44              | 0.01                   | 0.01                | 107.79            | 45.54             |
| $\overline{ex24}$                | 0.01              | 0.01                  | 0.22                  | 5.29              | 0.01                   | 0.01                | 0.529             | 5.61              |
| $\overline{ex29}$                | $\overline{0.01}$ | $\overline{0.01}$     | $\overline{0.01}$     | 1.75              | $\overline{0.01}$      | $\overline{0.01}$   | 0.24              | 1.75              |
| ex31                             | 0.01              | $\overline{0.01}$     | 0.489                 | $\overline{3.29}$ | 0.01                   | $\overline{0.01}$   | 0.959             | 3.87              |
| ex36                             | 0.01              | 0.01                  | 0.09                  | 2.81              | 0.01                   | 0.01                | 0.58              | 5.5               |
| ex37                             | $\overline{0.01}$ | $\overline{0.01}$     | 0.019                 | 0.699             | $\overline{0.01}$      | $\overline{0.01}$   | 0.26              | 0.705             |
| $\overline{ex40}$                | $\overline{0.01}$ | $\overline{0.01}$     | 0.699                 | 1.14              | $\overline{0.01}$      | $\overline{0.01}$   | 31.89             | 10.45             |
| flow meter5                      | 0.01              | 0.01                  | 0.08                  | 4.65              | 0.01                   | 0.01                | 0.46              | 5.68              |
| $fs$ <sub>-183</sub> 1           | $\overline{0.01}$ | 0.01                  | $\overline{10^{-15}}$ | 1.22              | $\overline{0.01}$      | 0.01                | 0.21              | 1.18              |
| $fs$ <sub>-183</sub> 6           | 0.01              | 0.01                  | $10^{-15}$            | 1.15              | 0.01                   | 0.01                | 0.219             | 1.16              |
| $\frac{1}{\sqrt{1}}$             | 0.01              | 0.01                  | 0.09                  | 1.62              | $\overline{0.01}$      | 0.01                | 2.36              | 9.72              |
| hvdc2                            | $\overline{0.01}$ | $\overline{0.01}$     | 1.26                  | 3.48              | $\overline{0.01}$      | $\overline{0.01}$   | 9.17              | 6.39              |
| $ibm_$ matrix $2$                | 0.01              | 0.01                  | 0.679                 | 1.03              | 0.01                   | 0.01                | 152.9             | 8.6               |
| jan99ja c040sc                   | $\overline{0.01}$ | 0.01                  | 1.6                   | 12.62             | 0.01                   | 0.01                | 42.31             | 75.31             |
| jan99ja c100sc                   | $\overline{0.01}$ | $\overline{0.01}$     | 5.93                  | 15.51             | $\overline{0.01}$      | $\overline{0.01}$   | 233.02            | 110.95            |
| $jan99$ jac $120sc$              | 0.01              | 0.01                  | 7.89                  | 16.41             | 0.01                   | 0.01                | 263.18            | 133.79            |
| Kaufhold                         | $\overline{0.01}$ | $\overline{0.01}$     | $10^{-15}$            | 0.472             | $\overline{0.01}$      | $\overline{0.01}$   | 0.24              | 0.47              |
| lung2                            | $\overline{0.01}$ | 0.01                  | 0.109                 | $\overline{1.63}$ | $\overline{0.01}$      | $\overline{0.01}$   | $\overline{1.07}$ | 3.95              |
| $\overline{major basis}$         | $\overline{0.01}$ | $\overline{0.01}$     | 0.57                  | 1.38              | $\overline{0.01}$      | $\overline{0.01}$   | 635.27            | 26.57             |
| $matrix - 9$                     | 0.01              | 0.01                  | 1.57                  | 1.66              | 0.01                   | 0.01                | 10465.8           | 88.77             |
| $matrix - new_3$                 | $\overline{0.01}$ | $\overline{0.01}$     | 0.9                   | 0.573             | $\overline{0.01}$      | $\overline{0.01}$   | 1095.15           | 16.86             |
| $m$ emplus                       | 0.01              | 0.01                  | 0.039                 | 0.668             | 0.01                   | 0.01                | 0.32              | 0.781             |
| $mult\_dcop\_01$                 | $\overline{0.01}$ | $\overline{0.01}$     | 3.93                  | 7.72              | $\overline{0.01}$      | $\overline{0.01}$   | 10.37             | 15.13             |
| $mult_{-}dcop_{-}02$             | $\overline{0.01}$ | $\overline{0.01}$     | $\overline{1.95}$     | 1.28              | $\overline{0.01}$      | $\overline{0.01}$   | 5.71              | 9.51              |
| $mult_{-}dcop_{-}03$             | 0.01              | 0.01                  | 2.22                  | 0.785             | 0.01                   | 0.01                | 6.23              | 11.17             |
| n s3Da                           | $\overline{0.01}$ | $\overline{0.01}$     | 15.38                 | $\overline{2.81}$ | $\overline{0.01}$      | $\overline{0.01}$   | 874.11            | 17.38             |
| $\overline{olm}5000$             | $\overline{0.01}$ | $\overline{0.01}$     | $\overline{0.01}$     | 7.08              | $\overline{0.01}$      | $\overline{0.01}$   | $\overline{0.3}$  | 7.25              |
| poisson3Db                       | $\overline{0.01}$ | 0.01                  | $\overline{2.93}$     | 1.78              | $\overline{0.01}$      | $\overline{0.01}$   | 6.85              | $\overline{1.9}$  |
| $poli$ <sub>-</sub> large        | $\overline{0.01}$ | 0.01                  | 0.02                  | $\overline{2.8}$  | $\overline{0.01}$      | 0.01                | 0.28              | $\overline{3.45}$ |
| powersim                         | 0.01              | 0.01                  | 0.02                  | 2.79              | 0.01                   | 0.01                | 0.32              | $\overline{3.3}$  |
| $\overline{psmigr}$ <sub>2</sub> | 0.01              | $\overline{0.01}$     | 0.129                 | 0.97              | $\overline{0.01}$      | 0.01                | 14.01             | 2.51              |
| Raj1                             | $\overline{0.01}$ | $\overline{0.01}$     | 13.51                 | 2.73              | $\overline{0.01}$      | $\overline{0.01}$   | 57.35             | 4.32              |
| rajat03                          | 0.01              | 0.01                  | 0.029                 | 2.82              | $\overline{0.01}$      | $\overline{0.01}$   | 0.29              | $\overline{2.41}$ |
| rajat15                          | 0.01              | 0.01                  | 0.589                 | 1.40              | $\overline{0.01}$      | 0.01                | 1.97              | $\overline{2.31}$ |
| rajat16                          | 0.01              | 0.01                  | 6.82                  | 1.35              | $\overline{0.01}$      | $\overline{0.01}$   | 7.25              | $\overline{1.00}$ |
| rajat18                          | 0.01              | 0.01                  | 6.79                  | 1.54              | $\overline{0.01}$      | 0.01                | $\overline{7.3}$  | 1.32              |
| $\overline{rajat20}$             | 0.01              | 0.01                  | 7.55                  | $\overline{1.61}$ | $\overline{0.01}$      | $\overline{0.01}$   | 8.12              | 1.47              |
| rajat22                          | 0.01              | 0.01                  | 0.259                 | $\overline{1.2}$  | 0.01                   | $\overline{0.01}$   | 0.799             | 2.71              |
| rajat25                          | 0.01              | 0.01                  | 7.32                  | 1.51              | 0.01                   | 0.01                | 7.97              | 1.45              |

| Method                                                          |                   |                     | left-looking SAINV-Ns |                   | right-looking SAINV-Ns |                     |           |                   |
|-----------------------------------------------------------------|-------------------|---------------------|-----------------------|-------------------|------------------------|---------------------|-----------|-------------------|
|                                                                 | $\varepsilon_U$   | $\varepsilon_{Q,W}$ | $Sec_p$               | density           | $\varepsilon_U$        | $\varepsilon_{Q,W}$ | $Sec_p$   | density           |
| rajat27                                                         | 0.01              | 0.01                | 0.899                 | 1.99              | 0.01                   | 0.01                | 0.389     | 2.35              |
| rajat28                                                         | 0.01              | 0.01                | 7.69                  | 1.49              | 0.01                   | 0.01                | 8.46      | 1.49              |
| rajat31                                                         | 0.01              | 0.01                | 15.63                 | 1.81              | 0.01                   | 0.01                | 187.92    | 1.95              |
| rma10                                                           | 0.01              | $\overline{0.01}$   | 9.57                  | 2.94              | 0.01                   | $\overline{0.01}$   | 277.22    | 15.24             |
| $scircuit$                                                      | 0.01              | 0.01                | 0.35                  | 1.83              | 0.01                   | 0.01                | 1.48      | 2.44              |
| sherman3                                                        | $\overline{0.01}$ | $\overline{0.01}$   | 0.02                  | $\overline{4.25}$ | $\overline{0.01}$      | $\overline{0.01}$   | 0.34      | 5.03              |
| swang1                                                          | $\overline{0.01}$ | $\overline{0.01}$   | $10^{-15}$            | 1.39              | $\overline{0.01}$      | $\overline{0.01}$   | 0.239     | 1.39              |
| swang2                                                          | $0.01\,$          | $0.01\,$            | 0.009                 | 1.43              | $0.01\,$               | $0.01\,$            | 0.229     | 1.43              |
| thermal                                                         | $\overline{0.01}$ | $\overline{0.01}$   | $\overline{0.02}$     | 0.625             | $\overline{0.01}$      | 0.01                | 0.239     | 0.626             |
| $tmt_$ unsym                                                    | 0.01              | 0.01                | 5.93                  | 5.938             | 0.01                   | $\overline{0.01}$   | 21.02     | 7.04              |
| to mography                                                     | 0.01              | $0.01\,$            | 0.039                 | 1.19              | 0.01                   | $0.01\,$            | 0.25      | 1.19              |
| torso2                                                          | 0.01              | 0.01                | 0.369                 | 1.38              | 0.01                   | $0.01\,$            | 0.95      | $1.38\,$          |
| torso3                                                          | 0.01              | $\overline{0.01}$   | 0.849                 | 0.478             | $0.01\,$               | 0.01                | 2.16      | 0.482             |
| $trans4$                                                        | $0.01\,$          | $0.01\,$            | 68.16                 | $1.04\,$          | $0.01\,$               | $0.01\,$            | 80.07     | $1.06\,$          |
| trans5                                                          | 0.01              | 0.01                | 70.05                 | 1.056             | 0.01                   | $0.01\,$            | $81.92\,$ | 1.07              |
| TSOPF_RS_b39_c7                                                 | 0.01              | 0.01                | 0.159                 | 1.29              | 0.01                   | $\overline{0.01}$   | 0.77      | 3.02              |
| TSOPF_RS_b39_c19                                                | 0.01              | $0.01\,$            | 0.37                  | $1.3\,$           | $0.01\,$               | 0.01                | 1.96      | $3.39\,$          |
| $TSOPF$ <sub>-</sub> $RS$ <sub>-</sub> $b39$ <sub>-</sub> $c30$ | $\overline{0.01}$ | $\overline{0.01}$   | 0.58                  | 1.22              | $0.01\,$               | $\overline{0.01}$   | 2.43      | $\overline{3.02}$ |
| utm5940                                                         | 0.01              | 0.01                | 0.66                  | $8.03\,$          | 0.01                   | $0.01\,$            | 8.3       | 25.44             |
| venkat01                                                        | 0.01              | $0.01\,$            | $3.6\,$               | 3.11              | $0.01\,$               | 0.01                | 18.12     | 4.83              |
| $\overline{venk}at25$                                           | $0.01\,$          | $\overline{0.01}$   | 8.71                  | 5.1               | 0.01                   | $\overline{0.01}$   | 693.17    | 37.79             |
| venkat50                                                        | $\overline{0.01}$ | 0.01                | 9.12                  | 5.22              | $\overline{0.01}$      | $\overline{0.01}$   | 684.78    | 37.83             |
| viscoplastic2                                                   | $0.01\,$          | $0.01\,$            | 34.94                 | $\overline{26.6}$ | 0.01                   | 0.01                | 91.9      | 41.78             |
| wang3                                                           | 0.01              | 0.01                | 0.349                 | 5.31              | 0.01                   | $\overline{0.01}$   | 5.32      | 13.49             |
| wang4                                                           | 0.01              | 0.01                | 0.27                  | 4.48              | 0.01                   | 0.01                | 503.38    | $153.92\,$        |
| Zhao1                                                           | $0.01\,$          | $0.01\,$            | 0.27                  | 4.57              | 0.01                   | 0.01                | 365.25    | 195.66            |

Table 9: Properties of the preconditioners.

In Tables 10-18, results of Krylov subspace methods has been reported. In these tables, *It* is the number of iterations and *Sectot* is:

$$
Sec_{tot} = Sec_p + Sec_{ite},
$$

where  $Sec_{ite}$  is the iteration time of the method. For both left and right-looking versions of SAINV-Ns preconditioner, when the pivot entry is less than the machine precision, then we have replaced it by the square root of the machine precision.

| Method                                |                  | left-looking SAINV-Ns  | right-looking SAINV-Ns |                        |  |
|---------------------------------------|------------------|------------------------|------------------------|------------------------|--|
|                                       | $\overline{It}$  | $\overline{Sec}_{tot}$ | It                     | $\overline{S}ec_{tot}$ |  |
| 3D <sub>-</sub> 51448 <sub>-</sub> 3D | $\overline{127}$ | 2.15                   | $^{+}$                 | $^{+}$                 |  |
| af23560                               | $\overline{71}$  | 4.28                   | $^{+}$                 | $^{+}$                 |  |
| $airfoil$ <sub>-2d</sub>              | 95               | 0.6                    | $\overline{+}$         | $+$                    |  |
| $\overline{arc130}$                   | $\overline{3}$   | $10^{-15}$             | $^{+}$                 | $\overline{+}$         |  |
| atmosmodd                             | $\overline{115}$ | 54.52                  | 97                     | 82.77                  |  |
| atmosmodj                             | 133              | 60.84                  | 111                    | 87.75                  |  |
| bcircuit                              | 599              | 4.1                    | $\overline{213}$       | 2.03                   |  |
| cage9                                 | 9                | 1.99                   | 9                      | $0.33\,$               |  |
| cage10                                | $\overline{9}$   | 0.109                  | 11                     | 0.51                   |  |
| cage11                                | 11               | 0.459                  | 11                     | 5.76                   |  |
| $\overline{cage12}$                   | $\overline{11}$  | 1.77                   | $\overline{11}$        | 0.28                   |  |
| $\overline{cavity05}$                 | 84               | $\overline{4.0}$       | $^{+}$                 | $^{+}$                 |  |
| cavity10                              | 149              | $\overline{0.1}$       | $\overline{+}$         | $\overline{+}$         |  |
| cavity11                              | 449              | 0.31                   | $^{+}$                 | $\overline{+}$         |  |
| cavity12                              | 1289             | 0.63                   | $\overline{+}$         | $\overline{+}$         |  |
| cavity13                              | 2473             | 1.16                   | $^{+}$                 | $\overline{+}$         |  |
| $\overline{cavity16}$                 | 207              | 0.269                  | $^{+}$                 | $^{+}$                 |  |
| cavity17                              | 421              | 0.419                  | $^{+}$                 | $^{+}$                 |  |
| cavity18                              | 773              | 0.819                  | $^{+}$                 | $^{+}$                 |  |
| cavity19                              | 1327             | $\overline{1.25}$      | $\overline{+}$         | $\overline{+}$         |  |
| cavity20                              | 1661             | 1.68                   | $\overline{+}$         | $\overline{+}$         |  |
| cell1                                 | $\overline{43}$  | 7.00                   | 33                     | 0.4                    |  |
| cell2                                 | 59               | 6.99                   | $\overline{23}$        | 0.48                   |  |
| Chebyshev3                            | $^{+}$           |                        | $\ddot{}$              | $\ddot{}$              |  |
| $chem$ <sub>master</sub> 1            | $\overline{73}$  | 0.84                   | $\overline{53}$        | 1.55                   |  |
| chipcool0                             | $\overline{63}$  | 0.78                   | $\overline{55}$        | 1.43                   |  |
| chipcool1                             | $\overline{53}$  | 0.769                  | 45                     | $\overline{1.36}$      |  |
| $Circuit_1$                           | $\overline{9}$   | 0.0599                 | $\! + \!$              | $\! +$                 |  |
| $Circuit_2$                           | $\overline{11}$  | 0.02                   | 157                    | 0.27                   |  |
| $Circuit_3$                           | 875              | 0.599                  | $\boldsymbol{+}$       |                        |  |
| ck104                                 | $\overline{11}$  | $\frac{1}{10^{-15}}$   | $\overline{23}$        | 0.219                  |  |
| comsol                                | 465              | 0.519                  | $\overline{295}$       | 0.609                  |  |
| $\overline{coupled}$                  | $19\,$           | 0.47                   | $\overline{33}$        | 0.809                  |  |
| $\overline{crashbasis}$               | $\overline{11}$  | 1.27                   | $\overline{41}$        | 3.75                   |  |
| cryg10000                             | 1955             | 1.55                   | $^{+}$                 | $\boldsymbol{+}$       |  |
| $\overline{dc1}$                      | $23\,$           | 64.48                  | 19                     | $\overline{76.22}$     |  |
| $\overline{dc2}$                      | $21\,$           | 65.19                  | $25\,$                 | 77.17                  |  |
| dc3                                   | $31\,$           | 65.36                  | 59                     | 77.29                  |  |
| $\overline{ecl32}$                    | $\overline{121}$ | $8.31\,$               | $\boldsymbol{+}$       |                        |  |
| epb1                                  | 83               | 0.399                  | $\bar{5}7$             | 0.77                   |  |

Table 10: Bicgstab method with right preconditioner

| Method                               |                  | left-looking SAINV-Ns  | right-looking SAINV-Ns |                        |  |
|--------------------------------------|------------------|------------------------|------------------------|------------------------|--|
|                                      | It               | $\overline{S}ec_{tot}$ | It                     | $\overline{Sec}_{tot}$ |  |
| epb2                                 | $\overline{33}$  | 0.439                  | $^{+}$                 | $^{+}$                 |  |
| $e\overline{p}b\overline{3}$         | 109              | $2.65\,$               | $^{+}$                 | $^{+}$                 |  |
| ex24                                 | 2287             | 1.449                  | $^{+}$                 | $^{+}$                 |  |
| ex29                                 | $\overline{7}$   | 0.01                   | $\overline{7}$         | 0.24                   |  |
| $\overline{ex31}$                    | 325              | 1.05                   | $\overline{+}$         | $^{+}$                 |  |
| $\overline{ex36}$                    | $\overline{221}$ | 0.18                   | $^{+}$                 | $^{+}$                 |  |
| $\overline{ex37}$                    | $\overline{11}$  | 0.0199                 | $\overline{11}$        | 0.26                   |  |
| ex40                                 | 2325             | 12.39                  | $^{+}$                 | $\ddot{}$              |  |
| flow meter 5                         | 55               | 0.17                   | $\overline{35}$        | 0.52                   |  |
| $fs$ <sub>-</sub> 183 <sub>-</sub> 1 | $\overline{7}$   | $10^{-15}$             | 61                     | 0.21                   |  |
| $\frac{1}{5}$ $\frac{183}{6}$        | $\overline{5}$   | $\frac{1}{10^{-15}}$   | 45                     | 0.219                  |  |
| garon1                               | 1607             | 0.879                  |                        | $^{+}$                 |  |
| hvdc2                                | $+$              | $^{+}$                 | $^{+}$                 | $^{+}$                 |  |
| $ibm_$ matrix $2$                    | 131              | $\overline{2.25}$      | $^{+}$                 | $^{+}$                 |  |
| jan99ja c040sc                       | 23               | 1.72                   | $\overline{+}$         | $\overline{+}$         |  |
| jan99jac100sc                        | 41               | 6.56                   | $\overline{+}$         | $\overline{+}$         |  |
| $jan99$ jac $120sc$                  | $\overline{37}$  | 8.6                    | $\overline{+}$         | $\overline{+}$         |  |
| Kaufhold                             | $\overline{3}$   | $10^{-15}$             | $\overline{3}$         | 0.24                   |  |
| lung2                                | $\overline{7}$   | 0.18                   | $^{+}$                 | $^{+}$                 |  |
| $\overline{major basis}$             | $\overline{11}$  | 0.84                   | $^{+}$                 | $\overline{+}$         |  |
| $matrix - 9$                         | 55               | $\overline{3.3}$       | $^{+}$                 | $^{+}$                 |  |
| $\overline{matrix - new}\_3$         | $\overline{71}$  | 2.52                   | $^{+}$                 | $^{+}$                 |  |
| $m$ emplus                           | 49               | 0.069                  | 17                     | 0.34                   |  |
| $mult_ drop_ 01$                     | $\overline{37}$  | 4.2                    | 17                     | 0.339                  |  |
| $mult_ drop_ 02$                     | $\boldsymbol{9}$ | 1.96                   | $^{+}$                 | $^{+}$                 |  |
| $mult_ drop_ < 03$                   | $\overline{11}$  | 2.25                   | $\overline{+}$         | $\overline{+}$         |  |
| $ns3Da$                              | $\overline{55}$  | 16.97                  | $\overline{+}$         | $\overline{+}$         |  |
| $\overline{olm5000}$                 | $\overline{49}$  | $\overline{0.02}$      | $\overline{+}$         | $\overline{+}$         |  |
| poisson3Db                           | 83               | 6.32                   | $\overline{73}$        | 9.61                   |  |
| $\overline{poli\_large}$             | $\overline{7}$   | 0.0299                 | $\overline{11}$        | 0.289                  |  |
| powersim                             | $\overline{39}$  | 0.07                   | 29                     | 0.34                   |  |
| $\overline{psmigr}$ 3                | $\overline{13}$  | 0.159                  | $\hspace{0.1mm} +$     | $^{+}$                 |  |
| Raj1                                 | 1455             | 62.03                  | $^{+}$                 | $^{+}$                 |  |
| rajat03                              | $19\,$           | 0.029                  | $+$                    | $\! + \!$              |  |
| rajat15                              | 273              | $3.23\,$               | 243                    | $\overline{3.62}$      |  |
| rajat16                              | 475              | $11.21\,$              | $^{+}$                 | $^{+}$                 |  |
| rajat18                              | $\overline{515}$ | $11.\overline{08}$     | $\! + \!$              | $^{+}$                 |  |
| rajat 20                             | 1283             | $\overline{20.56}$     | $\! +$                 | $+$                    |  |
| rajat22                              | 495              | $1.57\,$               | $\! + \!$              | $\overline{+}$         |  |
| rajat25                              | 579              | 12.96                  | $\! + \!$              | $^{+}$                 |  |

Table 11: Bicgstab method with right preconditioner  $% \left\vert \cdot \right\rangle$ 

| Method                                                         |                  | left-looking SAIN V-Ns |                 | right-looking SAIN V-Ns |
|----------------------------------------------------------------|------------------|------------------------|-----------------|-------------------------|
|                                                                | $\overline{It}$  | $\overline{Sec}_{tot}$ | It              | $\overline{S}ec_{tot}$  |
| rajat27                                                        | 161              | 0.3                    | $\! + \!$       | $^{+}$                  |
| rajat28                                                        | 441              | 11.95                  | $\ddag$         | $+$                     |
| rajat31                                                        | 17               | 23.74                  | $\overline{+}$  | $^{+}$                  |
| rma10                                                          | $\overline{+}$   | $\overline{+}$         | $\overline{+}$  | $^{+}$                  |
| scircuit                                                       | 861              | 16.19                  | $+$             | $+$                     |
| sherman3                                                       | $\overline{75}$  | 0.05                   | 43              | 0.36                    |
| swang1                                                         | $\overline{9}$   | $10^{-15}$             | 9               | 0.239                   |
| swang2                                                         | $\overline{9}$   | 9.994                  | 9               | 0.229                   |
| thermal                                                        | $\overline{9}$   | $\overline{0.02}$      | $\overline{7}$  | 0.239                   |
| $tmt_{-}$ unsym                                                | 1113             | 236.43                 | 727             | 166.02                  |
| tomography                                                     | 11               | 0.0399                 | 11              | $\overline{0.26}$       |
| $\overline{torso2}$                                            | $9\,$            | 0.52                   | 9               | $\overline{1.09}$       |
| torso3                                                         | $\overline{9}$   | 1.23                   | 19              | 2.89                    |
| trans4                                                         | $\overline{7}$   | 68.24                  | 9               | 80.17                   |
| trans5                                                         | $\overline{11}$  | 70.19                  | $\overline{13}$ | 82.07                   |
| $TSOPF$ <sub>-</sub> $RS$ <sub>-</sub> $b39$ <sub>-</sub> $c7$ | 141              | 0.539                  | $+$             | $+$                     |
| TSOPF_RS_b39_c19                                               | $\overline{103}$ | 1.21                   | $\overline{+}$  | $+$                     |
| TSOPF_RS_b39_c30                                               | 125              | 2.13                   | $+$             | $^{+}$                  |
| $utm5940$                                                      | 539              | 2.58                   | $+$             | $+$                     |
| venkat01                                                       | $\overline{17}$  | $\overline{4.26}$      | $\overline{37}$ | 19.83                   |
| venkat25                                                       | 101              | 13.96                  | $+$             | $\overline{+}$          |
| venkat50                                                       | 149              | 16.98                  | $^{+}$          | $^{+}$                  |
| viscoplastic2                                                  | $15\,$           | 35.52                  | $+$             | $+$                     |
| $wang\overline{3}$                                             | $\overline{57}$  | 0.759                  |                 | $\overline{+}$          |
| wang4                                                          | $\overline{47}$  | 0.56                   | $^{+}$          | $^{+}$                  |
| Zhao1                                                          | $\overline{9}$   | 0.33                   |                 | $^{+}$                  |

Table 12: Bicgstab method with right preconditioner

| Method                                |                  | left-looking SAINV-Ns  |                  | right-looking SAINV-Ns |
|---------------------------------------|------------------|------------------------|------------------|------------------------|
|                                       | $\overline{It}$  | $\overline{Sec}_{tot}$ | $\overline{It}$  | $\overline{Sec}_{tot}$ |
| 3D <sub>-</sub> 51448 <sub>-</sub> 3D | $\overline{89}$  | 1.9                    |                  | $^{+}$                 |
| af23560                               | $\overline{62}$  | 4.17                   | $^{+}$           | $^{+}$                 |
| $airfoil$ <sub>-2d</sub>              | $\overline{248}$ | 1.48                   | $^{+}$           | $\overline{+}$         |
| arc130                                | $\overline{3}$   | $10^{-15}$             | $\overline{+}$   | $^{+}$                 |
| atmosmodd                             | 136              | 82.61                  | 108              | 102.91                 |
| atmosmodj                             | 136              | 82.94                  | 110              | 103.96                 |
| bcircuit                              | 853              | 8.48                   | 175              | 2.27                   |
| cage9                                 | $\overline{9}$   | 0.029                  | $\overline{9}$   | 0.31                   |
| $ca\overline{ge10}$                   | $\overline{9}$   | 0.119                  | $\overline{9}$   | 0.5                    |
| cage11                                | $\overline{10}$  | 0.449                  | $\overline{10}$  | 1.42                   |
| cage12                                | 10               | 1.78                   | 10               | 5.76                   |
| cavity05                              | 83               | $\overline{0.04}$      |                  | $^{+}$                 |
| cavity10                              | $\overline{625}$ | 0.34                   |                  | $^{+}$                 |
| cavity11                              |                  | $^{+}$                 | $\overline{+}$   | $\overline{+}$         |
| $\overline{cavity12}$                 | $\overline{+}$   | $^{+}$                 | $^{+}$           | $^{+}$                 |
| $\overline{cavity13}$                 | $\overline{+}$   | $^{+}$                 | $^{+}$           | $^{+}$                 |
| cavity16                              | $\overline{+}$   | $^{+}$                 | $^{+}$           | $\overline{+}$         |
| cavity17                              | $\overline{+}$   | $^{+}$                 | $^{+}$           | $+$                    |
| $\overline{cavity18}$                 | $\overline{+}$   | $^{+}$                 | $\overline{+}$   | $\overline{+}$         |
| cavity19                              | $\overline{+}$   | $\ddot{}$              | $\overline{+}$   | $\overline{+}$         |
| cavity20                              |                  | $\boldsymbol{+}$       |                  |                        |
| cell1                                 | $\overline{26}$  | $0.06\,$               | ${\bf 26}$       | $0.4\,$                |
| cell2                                 | $\overline{18}$  | 0.049                  | $\overline{16}$  | 0.48                   |
| Chebyshev3                            | $\overline{88}$  | 0.04                   |                  | $\ddot{}$              |
| $chem\_master1$                       | $\overline{75}$  | $\overline{1.00}$      | 48               | 1.56                   |
| chipcool0                             | 60               | 0.81                   | $\overline{53}$  | 1.47                   |
| chipcool1                             | $\overline{54}$  | 0.819                  | $\overline{40}$  | 1.379                  |
| $Circuit_1$                           | $\overline{7}$   | 0.059                  | $\overline{205}$ | 0.349                  |
| $Circuit_2$                           | $\overline{9}$   | 0.02                   | $\overline{51}$  | 0.27                   |
| $Circuit_3$                           | 1853             | 1.79                   | $\overline{+}$   | $\ddot{}$              |
| ck104                                 | $10\,$           | $\frac{1}{10^{-15}}$   | 13               | 0.219                  |
| comsol                                | $\boldsymbol{+}$ | $\! + \!$              | 907              | $\overline{0.92}$      |
| coupled                               | $\overline{15}$  | 0.48                   | $\overline{21}$  | 0.799                  |
| crash basis                           | $10\,$           | 1.26                   | $\overline{29}$  | $3.57\,$               |
| cryg10000                             | $^{+}$           | $^{+}$                 | $^{+}$           | $^+$                   |
| $\overline{dc1}$                      | 13               | 64.42                  | 14               | 76.22                  |
| $\overline{dc2}$                      | 16               | 65.21                  | 20               | 77.2                   |
| $\overline{dc3}$                      | $\overline{21}$  | 65.37                  | ${\bf 26}$       | 77.09                  |
| $\overline{ecl32}$                    | $\overline{233}$ | 11.16                  | $^{+}$           | $\boldsymbol{+}$       |
| epb1                                  | 91               | 0.449                  | $\overline{58}$  | 0.819                  |

Table 13: GMRES(30) method with right preconditioner.

| Method                        |                  | left-looking SAINV-Ns  | right-looking SAINV-Ns |                        |  |
|-------------------------------|------------------|------------------------|------------------------|------------------------|--|
|                               | It               | $\overline{S}ec_{tot}$ | Ιt                     | $\overline{Sec}_{tot}$ |  |
| $e\overline{pb2}$             | $\overline{27}$  | 0.419                  | $\ddot{}$              | $^{+}$                 |  |
| epb3                          | $\overline{105}$ | 2.97                   | $\overline{+}$         | $\overline{+}$         |  |
| $\overline{ex24}$             | $^{+}$           | $\overline{+}$         | $\overline{+}$         | $\overline{+}$         |  |
| $\overline{ex29}$             | 7                | 0.01                   | $\overline{7}$         | 0.25                   |  |
| ex31                          | 1300             | 3.09                   | $\overline{+}$         | $\ddot{}$              |  |
| $\overline{ex36}$             | 1329             | 0.78                   | $\overline{+}$         | $\overline{+}$         |  |
| $\overline{ex}37$             | $\overline{10}$  | 0.0199                 | $\overline{10}$        | 0.26                   |  |
| $\overline{ex40}$             | $\overline{+}$   | $\overline{+}$         | $^{+}$                 | $\overline{+}$         |  |
| flow meter5                   | 61               | 0.22                   | 25                     | 0.51                   |  |
| $\frac{1}{5}$ $\frac{183}{1}$ | $\overline{6}$   | $10^{-15}$             | $\overline{15}$        | 0.21                   |  |
| $fs$ <sub>-183</sub> $-6$     | $\overline{4}$   | $\frac{1}{10^{-15}}$   | $\overline{4}$         | 0.22                   |  |
| garon1                        | 2014             | 1.319                  | $\ddot{}$              | $+$                    |  |
| hvdc2                         | 1828             | 78.48                  | $^{+}$                 | $^{+}$                 |  |
| $ibm$ <sub>-</sub> $matrix_2$ | $\overline{91}$  | 1.98                   | $\overline{+}$         | $\overline{+}$         |  |
| jan99ja c040sc                | 19               | 1.72                   | $\overline{+}$         | $\overline{+}$         |  |
| jan99ja c100sc                | $\overline{29}$  | 6.43                   | $\overline{+}$         | $\overline{+}$         |  |
| jan99ja c120sc                | 29               | $\overline{8.5}$       | $\ddot{}$              | $\overline{+}$         |  |
| Kaufhold                      | $\overline{2}$   | $10^{-15}$             | $\overline{2}$         | 0.25                   |  |
| lung2                         | $\overline{6}$   | $\overline{0.2}$       | $^{+}$                 | $^{+}$                 |  |
| $\overline{major basis}$      | $\overline{10}$  | 0.89                   | $\overline{+}$         | $\overline{+}$         |  |
| $matrix-9$                    | 49               | 3.319                  | $^{+}$                 | $\overline{+}$         |  |
| $matrix - new_3$              | 60               | 2.65                   | $\ddot{}$              | $\overline{+}$         |  |
| $m$ emplus                    | $\overline{38}$  | 0.089                  | 14                     | 0.34                   |  |
| $mult_ drop_ 01$              | $\overline{21}$  | 4.11                   | $\overline{+}$         | $\overline{+}$         |  |
| $mult_{-}dcop_{-}02$          | $\overline{8}$   | $\overline{1.97}$      | $\overline{+}$         | $\overline{+}$         |  |
| $mult_{-}dcop_{-}03$          | $\overline{8}$   | 2.25                   | $\overline{+}$         | $\overline{+}$         |  |
| n s3Da                        | $\overline{51}$  | 16.88                  | $\overline{+}$         | $\overline{+}$         |  |
| $\overline{olm5000}$          | $\overline{26}$  | 0.02                   | $\overline{+}$         | $\overline{+}$         |  |
| poisson3Db                    | $\overline{71}$  | 6.14                   | $\overline{68}$        | 9.63                   |  |
| $poli$ <sub>-</sub> large     | $\overline{6}$   | 0.029                  | $\overline{8}$         | 0.289                  |  |
| powersim                      | $\overline{6}$   | 0.029                  | $\overline{23}$        | 0.369                  |  |
| $\overline{psmigr}$ 3         | $\overline{11}$  | 0.149                  | $^{+}$                 | $^{+}$                 |  |
| Raj1                          | $\ddot{}$        | $\overline{+}$         | $^{+}$                 | $\overline{+}$         |  |
| $r\overline{ajat03}$          | $\overline{12}$  | 0.039                  | $\overline{49}$        | 0.329                  |  |
| $r\overline{ajat15}$          | 176              | 1.91                   | 486                    | 6.12                   |  |
| rajat16                       | $\overline{77}$  | 7.88                   | $\overline{+}$         | $\ddot{}$              |  |
| $\overline{rajat18}$          | 1702             | $\overline{28.91}$     | $\ddot{}$              | $\ddot{}$              |  |
| $\overline{rajat20}$          | 1718             | 31.83                  | $\overline{+}$         | $\overline{+}$         |  |
| rajat22                       | 2469             | 11.9                   | $^{+}$                 | $\overline{+}$         |  |
| $\overline{rajat25}$          | $\overline{+}$   | $\overline{+}$         | $\overline{+}$         | $\overline{+}$         |  |

Table 14:  $\text{GMRES}(30)$  method with right preconditioner.

 $\frac{1}{2}$ L,

| Method                                                         |                  | left-looking SAINV-Ns  |                 | right-looking SAINV-Ns |  |
|----------------------------------------------------------------|------------------|------------------------|-----------------|------------------------|--|
|                                                                | It               | $\overline{Sec}_{tot}$ | It              | $\overline{S}ec_{tot}$ |  |
| rajat27                                                        | 478              | 1.24                   | $+$             | $^{+}$                 |  |
| rajat28                                                        | 241              | 11.05                  | $+$             | $^{+}$                 |  |
| rajat31                                                        | $\overline{14}$  | 26.9                   | $\overline{+}$  | $\overline{+}$         |  |
| rma10                                                          | $\overline{329}$ | 24.69                  | $\ddot{}$       | $^{+}$                 |  |
| scircuit                                                       | 2199             | 58.07                  | $^{+}$          | $^{+}$                 |  |
| sherman3                                                       | 100              | 0.06                   | 29              | 0.369                  |  |
| swang1                                                         | $\overline{7}$   | $10^{-15}$             | $\overline{7}$  | 0.239                  |  |
| swang2                                                         | $\overline{8}$   | 0.00999                | $\overline{8}$  | 0.229                  |  |
| thermal                                                        | $\overline{7}$   | 0.029                  | $\overline{7}$  | 0.2399                 |  |
| $tmt$ <sub>-</sub> $unsym$                                     | $^{+}$           | $^{+}$                 | $+$             | $+$                    |  |
| to mography                                                    | $\overline{10}$  | 0.049                  | 10              | 0.25                   |  |
| $\overline{torso2}$                                            | 8                | 0.529                  | $\overline{8}$  | $\overline{11}$        |  |
| torso3                                                         | $\overline{8}$   | 1.259                  | 14              | $\overline{2.8}$       |  |
| trans4                                                         | $\overline{6}$   | 68.26                  | 7               | 80.16                  |  |
| trans5                                                         | $\overline{10}$  | 70.19                  | $\overline{9}$  | 82.05                  |  |
| $TSOPF$ <sub>-</sub> $RS$ <sub>-</sub> $b39$ <sub>-</sub> $c7$ | $\overline{54}$  | 0.34                   | $^{+}$          | $^{+}$                 |  |
| TSOPF_RS_b39_c19                                               | 55               | 0.91                   | $+$             | $+$                    |  |
| $TS\overline{OPF}$ RS_b39_c30                                  | $\overline{55}$  | 1.41                   | $\ddot{}$       | $^{+}$                 |  |
| $\overline{utm5940}$                                           | $^{+}$           | $^{+}$                 | $+$             | $+$                    |  |
| venkat01                                                       | $\overline{15}$  | $\overline{4.22}$      | $\overline{34}$ | 19.81                  |  |
| venkat25                                                       | 102              | 14.3                   | $+$             | $^{+}$                 |  |
| venkat50                                                       | $\overline{155}$ | 17.73                  | $^{+}$          | $\ddot{}$              |  |
| viscoplastic2                                                  | 14               | 35.51                  | $^{+}$          | $\! + \!$              |  |
| wang3                                                          | $55\,$           | 0.789                  | $\ddot{}$       | $\overline{+}$         |  |
| wang4                                                          | $\overline{40}$  | 0.56                   | $^{+}$          | $\ddot{}$              |  |
| Zhao1                                                          | $\overline{9}$   | 0.34                   | $\! + \!$       | $^{+}$                 |  |

Table 15: GMRES(30) method with right preconditioner.

| Method                                |                  | left-looking SAINV-Ns  |                  | right-looking SAINV-Ns |
|---------------------------------------|------------------|------------------------|------------------|------------------------|
|                                       | $\overline{It}$  | $\overline{Sec}_{tot}$ | $\overline{It}$  | $\overline{Sec}_{tot}$ |
| 3D <sub>-</sub> 51448 <sub>-</sub> 3D | 139              | 2.33                   | $^{+}$           | $^{+}$                 |
| af23560                               | 69               | $\overline{4.23}$      | $^{+}$           | $^{+}$                 |
| $airfoil$ <sub>-2d</sub>              | $\overline{101}$ | 0.63                   | $\overline{+}$   | $+$                    |
| arc130                                | $\overline{3}$   | $10^{-15}$             | $^{+}$           | $\overline{+}$         |
| atmosmodd                             | $\overline{117}$ | 55.93                  | 97               | 83.54                  |
| $\overline{atmosmodj}$                | 119              | 56.89                  | $\overline{101}$ | 84.95                  |
| bcircuit                              | $\boldsymbol{+}$ |                        | $\overline{257}$ | $\overline{2.4}$       |
| cage9                                 | 11               | 0.019                  | 11               | 0.32                   |
| cage10                                | 11               | 0.109                  | $\overline{11}$  | 0.51                   |
| cage11                                | $\overline{13}$  | 0.47                   | $\overline{13}$  | 1.43                   |
| $\overline{cage12}$                   | $\overline{13}$  | 1.86                   | $\overline{11}$  | 5.77                   |
| $\overline{cavity05}$                 | $\overline{93}$  | 0.03                   | $^{+}$           | $^{+}$                 |
| cavity10                              | 143              | $\overline{0.1}$       | $\overline{+}$   | $\overline{+}$         |
| cavity11                              | $\overline{533}$ | 0.29                   | $^{+}$           | $^{+}$                 |
| cavity12                              | 1201             | 0.58                   | $\overline{+}$   | $\overline{+}$         |
| cavity13                              | 1609             | 0.799                  | $^{+}$           | $\overline{+}$         |
| $\overline{cavity16}$                 | 197              | 0.259                  | $^{+}$           | $^{+}$                 |
| cavity17                              | 403              | 0.409                  | $^{+}$           | $^{+}$                 |
| cavity18                              | 779              | 0.819                  |                  | $^{+}$                 |
| $\overline{cavity19}$                 | 1409             | $\overline{1.3}$       | $\overline{+}$   | $\overline{+}$         |
| cavity20                              | 1665             | 1.68                   | $^{+}$           | $\overline{+}$         |
| cell1                                 | $\overline{43}$  | $\overline{0.06}$      | 41               | 0.41                   |
| cell2                                 | $^{+}$           | $\ddot{}$              | 19               | $\overline{0.5}$       |
| Chebyshev3                            | $\overline{+}$   | $^{+}$                 | $^{+}$           | $\ddot{}$              |
| $chem$ <sub>master</sub> 1            | $\overline{79}$  | 0.899                  | $\overline{61}$  | 1.6                    |
| chipcool0                             | $\overline{69}$  | 0.84                   | 61               | 1.48                   |
| chipcool1                             | $\overline{61}$  | 0.829                  | $\overline{51}$  | 1.41                   |
| $Circuit_1$                           | $\overline{9}$   | 0.0599                 | $\overline{915}$ | 0.459                  |
| $Circuit_2$                           | $\overline{11}$  | 0.02                   | 407              | 0.319                  |
| $Circuit_3$                           | 787              | 0.549                  | $\boldsymbol{+}$ |                        |
| ck104                                 | $\overline{11}$  | $\frac{1}{10^{-15}}$   | $\overline{23}$  | 0.219                  |
| comsol                                | $\overline{759}$ | 0.709                  | 161              | 0.549                  |
| $\overline{coupled}$                  | $19\,$           | 0.47                   | $\overline{35}$  | 0.799                  |
| $\overline{crashbasis}$               | $\overline{11}$  | 1.25                   | $\overline{43}$  | $\overline{3.81}$      |
| $\overline{cryg10000}$                | $^{+}$           |                        | $\! + \!$        | $\boldsymbol{+}$       |
| $\overline{dc1}$                      | $\overline{17}$  | 64.42                  | $\overline{17}$  | 76.21                  |
| $\overline{dc2}$                      | $\overline{21}$  | 65.2                   | $\overline{35}$  | 77.28                  |
| $\overline{dc3}$                      | $\overline{31}$  | 65.36                  | 71               | 77.41                  |
| $\overline{ecl32}$                    | 109              | 8.09                   | $\! + \!$        | $\boldsymbol{+}$       |
| epb1                                  | 91               | 0.419                  | 65               | $0.8\,$                |

Table 16: TFQMR method with right preconditioner.

| Method                                   |                  | left-looking SAINV-Ns  |                  | right-looking SAINV-Ns |
|------------------------------------------|------------------|------------------------|------------------|------------------------|
|                                          | It               | $\overline{Sec}_{tot}$ | It               | $\overline{Sec}_{tot}$ |
| epb2                                     | $\overline{33}$  | 0.409                  | $^{+}$           | $^{+}$                 |
| epb3                                     | 119              | $2.86\,$               | $^{+}$           | $^{+}$                 |
| ex24                                     | $^{+}$           | $\! +$                 | $^{+}$           | $+$                    |
| $\overline{ex29}$                        | $\overline{7}$   | $\overline{0.02}$      | $\overline{7}$   | 0.25                   |
| $\overline{ex31}$                        | 479              | 1.34                   | $^{+}$           | $^{+}$                 |
| $\overline{ex36}$                        | 233              | 0.19                   | $^{+}$           | $\overline{+}$         |
| $\overline{ex37}$                        | 11               | 0.0199                 | $\overline{11}$  | 0.27                   |
| $\overline{ex40}$                        | 1731             | 9.44                   |                  | $\overline{+}$         |
| flow meter5                              | 65               | 0.18                   | 39               | 0.52                   |
| $fs$ <sub>-</sub> $183$ <sub>-</sub> $1$ | $\overline{7}$   | $10^{-15}$             | $\overline{35}$  | 0.21                   |
| $fs$ <sub>-183</sub> 6                   | $\overline{5}$   | $\frac{1}{10^{-15}}$   | 45               | 0.2199                 |
| garon1                                   | 865              | 1.62                   |                  | $^{+}$                 |
| hvdc2                                    | 1497             | 53.26                  | $^{+}$           | $^{+}$                 |
| $ibm_$ matrix $2$                        | $\overline{127}$ | 2.29                   | $\overline{+}$   | $\overline{+}$         |
| jan99ja c040sc                           | 23               | 1.72                   | $^{+}$           | $\overline{+}$         |
| jan99ja c100sc                           | $\overline{39}$  | 6.53                   | $^{+}$           | $\overline{+}$         |
| jan99jac120sc                            | $\overline{37}$  | 8.63                   | $^{+}$           | $\overline{+}$         |
| Kaufhold                                 | $\overline{3}$   | $10^{-15}$             | $\overline{3}$   | 0.24                   |
| lung2                                    | $\overline{7}$   | 0.179                  | $\overline{+}$   | $^{+}$                 |
| major basis                              | $\overline{11}$  | 0.86                   | $\overline{+}$   | $\overline{+}$         |
| $matrix-9$                               | 71               | 3.87                   | $^{+}$           | $^{+}$                 |
| $matrix - new_3$                         | $\overline{91}$  | 3.04                   | $^{+}$           | $^{+}$                 |
| $m$ emplus                               | $\overline{45}$  | 0.079                  | $\overline{17}$  | 0.34                   |
| $mult_ drop_ 01$                         | $\overline{39}$  | 4.21                   |                  | $^{+}$                 |
| $mult_ drop_ 02$                         | $\overline{9}$   | 1.96                   | $+$              | $\overline{+}$         |
| $mult_ drop_ < 03$                       | $\overline{11}$  | 2.25                   | $\overline{+}$   | $\overline{+}$         |
| ns3Da                                    | $55\,$           | 16.96                  | $^{+}$           | $\overline{+}$         |
| olm5000                                  | $\overline{47}$  | 0.03                   | $^{+}$           | $\overline{+}$         |
| poisson3Db                               | 75               | 6.00                   | $\overline{77}$  | 9.72                   |
| $\overline{poli\_large}$                 | $\overline{7}$   | 0.020004               | $\overline{9}$   | 0.289                  |
| powersim                                 | 41               | 0.07                   | $\,29$           | 0.36                   |
| $psmigr - 3$                             | 13               | 0.149                  | $^{+}$           |                        |
| Raj1                                     | $^{+}$           | $^{+}$                 | $\overline{+}$   | $\overline{+}$         |
| $rajat\overline{03}$                     | 19               | 0.039                  | $\overline{397}$ | 0.42                   |
| rajat15                                  | 179              | 1.68                   | 461              | 5.15                   |
| $\overline{rajat16}$                     | 397              | $10.67\,$              |                  | $^{+}$                 |
| rajat18                                  | 603              | 12.14                  | $^{+}$           | $^{+}$                 |
| rajat 20                                 | 639              | 14.27                  |                  | $^{+}$                 |
| rajat22                                  | 711              | 2.31                   | $\boldsymbol{+}$ | $^{+}$                 |
| rajat25                                  | 487              | 2.21                   | $\! + \!$        | $\overline{+}$         |

Table 17:  $\operatorname{TFQMR}$  method with right preconditioner.

| Method                              |                  | left-looking SAINV-Ns | right-looking SAINV-Ns |                        |  |
|-------------------------------------|------------------|-----------------------|------------------------|------------------------|--|
|                                     | It               | $Sec_{tot}$           | $\overline{It}$        | $\overline{Sec}_{tot}$ |  |
| rajat27                             | 171              | 0.309                 | $^{+}$                 | $^{+}$                 |  |
| rajat28                             | 741              | 15.32                 | $^{+}$                 | $\ddot{}$              |  |
| $raj\overline{at31}$                | 19               | 25.08                 | $^{+}$                 | $^{+}$                 |  |
| rma10                               | $+$              | $^{+}$                | $^{+}$                 | $\overline{+}$         |  |
| scircuit                            | 1307             | $\overline{25.39}$    | $^{+}$                 | $^{+}$                 |  |
| sherman3                            | 81               | $\overline{0.04}$     | $\overline{43}$        | 0.369                  |  |
| $\overline{s}$ <i>wang</i> 1        | $\boldsymbol{9}$ | 0.01                  | 9                      | 0.2399                 |  |
| swang2                              | $\overline{9}$   | 0.0099                | $\overline{9}$         | 0.239                  |  |
| thermal                             | 9                | $\overline{0.02}$     | $\overline{7}$         | $0.25\,$               |  |
| $\overline{tmt}$ <sub>-</sub> unsym | 1595             | 346.29                | 1247                   | 273.109                |  |
| tomography                          | 13               | 0.0399                | 13                     | 0.26                   |  |
| torso2                              | $\overline{9}$   | 0.529                 | $\overline{9}$         | $\overline{1.11}$      |  |
| torso3                              | $\overline{9}$   | 1.229                 | 19                     | 2.94                   |  |
| trans4                              | 7                | 68.25                 | $\overline{9}$         | 80.15                  |  |
| trans5                              | 13               | 70.21                 | 13                     | 82.06                  |  |
| TSOPF_RS_b39_c7                     | 147              | 0.569                 | $^{+}$                 | $^{+}$                 |  |
| TSOPF_RS_b39_c19                    | $^{+}$           | $+$                   | $^{+}$                 | $^{+}$                 |  |
| TSOPF_RS_b39_c30                    | $^{+}$           | $\! +$                | $^{+}$                 | $^{+}$                 |  |
| utm5940                             | 547              | 2.58                  | $^{+}$                 | $+$                    |  |
| venkat01                            | 17               | 4.28                  | $\overline{39}$        | 19.95                  |  |
| venkat25                            | $\overline{111}$ | 14.52                 | $^{+}$                 | $\ddot{}$              |  |
| venkat50                            | $\overline{157}$ | 17.47                 | $^{+}$                 | $\ddot{}$              |  |
| viscoplastic2                       | 15               | 35.54                 | $^{+}$                 | $\ddot{}$              |  |
| wang3                               | 69               | 0.849                 | $^{+}$                 | $^{+}$                 |  |
| wang4                               | 45               | 0.54                  | $^{+}$                 | $^{+}$                 |  |
| $\overline{Zhao1}$                  | $\boldsymbol{9}$ | 0.33                  | $^{+}$                 | $\ddot{}$              |  |

Table 18: TFQMR method with right preconditioner.

Tables 7-9 show that for almost all matrices, the density of the modified right-looking version is bigger than the density of the modified left-looking version. But as it is clear from Tables 10-18, for almost all matrices, the modified left-looking version makes three krylov subspaces methods convergent in less number of iterations than the modified right-looking version. There are some examples in which the density of the modified right-looking version is much bigger than the density of the modified left-looking version, but the Krylov subspace methods are divergent with modified right-looking version and are convergent with modified left-looking version.

In Tables 7-9, the  $Sec_p$  of the modified left-looking version is less than the  $Sec_p$  of the modified right-looking version except for matrix *rajat*27.

After analyzing the densities of both modified left and right-looking versions, one can conclude that for almost all matrices, the modified right-looking version tends to be denser than the modified left-looking version. With respect to the results of Krylov

subspace methods, it can also be concluded that for almost all matrices, the modified left-looking version is more robust than the modified right-looking version to reduce the number of iterations of the Krylov subspace methods.

All the experiments have also been done with  $\varepsilon_U = \varepsilon_{Q,W} = 0.1$  for both modified left and right-looking versions. The results have been reported in Tables 19-30. In these tables,  $\varepsilon_U$ ,  $\varepsilon_{Q,W}$ , *density*, *It*, *Sec<sub>p</sub>* and *Sec<sub>tot</sub>* have the same meanings as before. The results of these tables also confirm the previous conclusions.

| Method                                |                  |                     | left-looking SAINV-Ns |                   |                 |                     | right-looking $\widehat{\mathrm{SAINV}\text{-}\mathrm{Ns}}$ |                   |
|---------------------------------------|------------------|---------------------|-----------------------|-------------------|-----------------|---------------------|-------------------------------------------------------------|-------------------|
|                                       | $\varepsilon_U$  | $\varepsilon_{Q,W}$ | $Sec_p$               | density           | $\varepsilon_U$ | $\varepsilon_{Q,W}$ | $\overline{Sec_p}$                                          | density           |
| 3D <sub>-</sub> 51448 <sub>-</sub> 3D | 0.1              | 0.1                 | 0.18                  | 0.349             | 0.1             | 0.1                 | 89.54                                                       | $5.62\,$          |
| af23560                               | 0.1              | 0.1                 | 0.279                 | 1.23              | 0.1             | 0.1                 | 156.23                                                      | 26.65             |
| $airfoil$ <sub>-2d</sub>              | 0.1              | 0.1                 | 0.05                  | $\,0.599\,$       | 0.1             | 0.1                 | 13.73                                                       | 14.03             |
| arc130                                | 0.1              | $\overline{0.1}$    | $10^{-15}$            | 0.331             | 0.1             | $\overline{0.1}$    | 0.22                                                        | 0.868             |
| atmosmodd                             | 0.1              | $\overline{0.1}$    | 2.81                  | 1.257             | 0.1             | 0.1                 | 7.24                                                        | $\overline{1.26}$ |
| atmosmodj                             | 0.1              | 0.1                 | 2.819                 | 1.257             | 0.1             | 0.1                 | 7.47                                                        | $\overline{1.26}$ |
| bcircuit                              | $\overline{0.1}$ | $\overline{0.1}$    | 0.0899                | 1.08              | 0.1             | $0.1\,$             | 0.47                                                        | 1.37              |
| cage9                                 | 0.1              | $0.1\,$             | $10^{-15}$            | 0.262             | 0.1             | $0.1\,$             | 0.22                                                        | 0.263             |
| cage10                                | 0.1              | $0.1\,$             | $0.01\,$              | 0.198             | 0.1             | $0.1\,$             | 0.25                                                        | $0.198\,$         |
| cage11                                | 0.1              | $\overline{0.1}$    | 0.04                  | 0.164             | 0.1             | $0.1\,$             | 0.319                                                       | $0.165\,$         |
| cage12                                | 0.1              | $\overline{0.1}$    | 0.119                 | 0.138             | 0.1             | $\overline{0.1}$    | 0.59                                                        | 0.138             |
| cavity05                              | 0.1              | $\overline{0.1}$    | 0.01                  | 0.482             | 0.1             | 0.1                 | 0.42                                                        | 4.13              |
| cavity10                              | 0.1              | $\overline{0.1}$    | 0.009                 | 0.384             | 0.1             | 0.1                 | 0.919                                                       | 5.71              |
| cavity11                              | 0.1              | $\overline{0.1}$    | $\overline{0.01}$     | 0.367             | 0.1             | 0.1                 | 0.889                                                       | $\overline{5.22}$ |
| cavity12                              | 0.1              | 0.1                 | $\overline{0.01}$     | 0.447             | 0.1             | 0.1                 | 0.909                                                       | 5.78              |
| $\overline{cavity13}$                 | 0.1              | $\overline{0.1}$    | $\overline{0.02}$     | 0.478             | 0.1             | 0.1                 | 0.839                                                       | $\overline{5.25}$ |
| cavity16                              | 0.1              | 0.1                 | $\overline{0.02}$     | 0.302             | 0.1             | $0.1\,$             | 2.83                                                        | 7.76              |
| cavity17                              | $\overline{0.1}$ | $\overline{0.1}$    | 0.020004              | 0.282             | 0.1             | $0.1\,$             | $\overline{2.4}$                                            | 7.17              |
| cavity18                              | $0.1\,$          | $\overline{0.1}$    | 0.20004               | $0.314\,$         | 0.1             | $0.1\,$             | 2.76                                                        | 7.78              |
| cavity19                              | 0.1              | $0.1\,$             | 0.30014               | 0.301             | 0.1             | $0.1\,$             | $2.38\,$                                                    | $7.18\,$          |
| $\overline{cavity}$                   | 0.1              | 0.1                 | 0.20004               | 0.341             | 0.1             | 0.1                 | $2.92\,$                                                    | 7.89              |
| cell1                                 | 0.1              | 0.1                 | $10^{-15}$            | 1.77              | 0.1             | $0.1\,$             | $\overline{0.25}$                                           | $1.95\,$          |
| cell2                                 | $0.1\,$          | 0.1                 | 0.0199                | 1.78              | 0.1             | $0.1\,$             | 0.239                                                       | 1.95              |
| Chebyshev3                            | $\overline{0.1}$ | 0.1                 | $10^{-15}$            | 1.345             | 0.1             | 0.1                 | 0.309                                                       | $\overline{1.3}$  |
| $chem$ <sub>-</sub> $master1$         | $0.1\,$          | $\overline{0.1}$    | 0.0599                | $\overline{1.75}$ | 0.1             | $\overline{0.1}$    | 0.369                                                       | 1.86              |
| chipcool0                             | 0.1              | 0.1                 | 0.0599                | 0.641             | 0.1             | 0.1                 | $\overline{0.42}$                                           | 0.649             |
| chipcool1                             | 0.1              | 0.1                 | 0.05                  | 0.639             | 0.1             | 0.1                 | 0.379                                                       | 0.647             |
| $Circuit_1$                           | 0.1              | $0.1\,$             | 0.0599                | $0.496\,$         | 0.1             | $0.1\,$             | 0.32                                                        | $\overline{0.5}$  |
| $Circuit_2$                           | $0.1\,$          | $\overline{0.1}$    | $\overline{10^{-15}}$ | 0.965             | 0.1             | $\overline{0.1}$    | 0.27                                                        | 0.934             |
| $Circuit_3$                           | 0.1              | $\overline{0.1}$    | 0.0699                | $\overline{1.25}$ | 0.1             | $\overline{0.1}$    | 0.369                                                       | 1.91              |
| ck104                                 | 0.1              | $\overline{0.1}$    | $\frac{1}{10^{-15}}$  | 0.803             | 0.1             | $0.1\,$             | $\overline{0.26}$                                           | 1.12              |
| comsol                                | 0.1              | $\overline{0.1}$    | $0.02\,$              | 0.381             | 0.1             | 0.1                 | $\overline{0.25}$                                           | 0.315             |
| coupled                               | 0.1              | $\overline{0.1}$    | 0.119                 | 0.774             | 0.1             | $0.1\,$             | $0.38\,$                                                    | 0.819             |
| crash basis                           | 0.1              | $0.1\,$             | $0.309\,$             | 1.01              | 0.1             | 0.1                 | 1.05                                                        | 1.11              |
| cryg10000                             | 0.1              | 0.1                 | 0.0199                | 1.66              | 0.1             | 0.1                 | 0.45                                                        | 4.64              |
| dc1                                   | 0.1              | 0.1                 | 52.67                 | 0.79              | 0.1             | 0.1                 | 71.13                                                       | 0.84              |
| dc2                                   | 0.1              | 0.1                 | $53.75\,$             | 0.775             | 0.1             | 0.1                 | 71.41                                                       | 0.824             |
| dc3                                   | 0.1              | $0.1\,$             | $55.27\,$             | 0.782             | 0.1             | 0.1                 | 71.84                                                       | 0.831             |
| ecl32                                 | 0.1              | 0.1                 | 0.669                 | $2.53\,$          | 0.1             | 0.1                 | 862.21                                                      | 108.07            |
| epb1                                  | 0.1              | $0.1\,$             | 0.0299                | $1.35\,$          | 0.1             | $0.1\,$             | $0.27\,$                                                    | 1.51              |

Table 19: Properties of the preconditioners.

| Method                               |                  |                     | $left-$ looking SAINV-Ns | rable 20. I roperties or the preconditioners. |                  |                     | right-looking SAINV-Ns |                   |
|--------------------------------------|------------------|---------------------|--------------------------|-----------------------------------------------|------------------|---------------------|------------------------|-------------------|
|                                      | $\varepsilon_U$  | $\varepsilon_{Q,W}$ | $Sec_p$                  | density                                       | $\varepsilon_U$  | $\varepsilon_{Q,W}$ | $Sec_p$                | density           |
| epb2                                 | 0.1              | 0.1                 | 0.05                     | 1.13                                          | 0.1              | 0.1                 | 0.339                  | 1.32              |
| $e\overline{p}b\overline{3}$         | 0.1              | 0.1                 | 0.15                     | 1.42                                          | 0.1              | 0.1                 | 0.589                  | 1.59              |
| ex24                                 | 0.1              | 0.1                 | 0.22                     | 4.82                                          | 0.1              | 0.1                 | 0.54                   | 5.71              |
| $\overline{ex29}$                    | 0.1              | $\overline{0.1}$    | $10^{-15}$               | 0.72                                          | 0.1              | $\overline{0.1}$    | 0.22                   | 0.697             |
| ex31                                 | 0.1              | 0.1                 | 0.36                     | 2.187                                         | 0.1              | $\overline{0.1}$    | 0.63                   | 2.31              |
| $\overline{ex36}$                    | 0.1              | 0.1                 | 0.0099                   | 0.632                                         | 0.1              | 0.1                 | 0.55                   | 4.71              |
| ex37                                 | $0.1\,$          | 0.1                 | $10^{-15}$               | 0.197                                         | 0.1              | 0.1                 | 0.239                  | 0.196             |
| ex40                                 | 0.1              | 0.1                 | 0.0599                   | 0.184                                         | $\overline{0.1}$ | $\overline{0.1}$    | 40.46                  | 12.05             |
| flow meter5                          | 0.1              | 0.1                 | $\rm 0.02$               | $1.35\,$                                      | 0.1              | 0.1                 | 0.269                  | 1.41              |
| $fs$ <sub>-183</sub> $-1$            | 0.1              | 0.1                 | $10^{-15}$               | $1.02\,$                                      | 0.1              | 0.1                 | $\rm 0.21$             | 1.01              |
| $fs$ <sub>-</sub> 183 <sub>-</sub> 6 | $\overline{0.1}$ | $\overline{0.1}$    | $10^{-15}$               | 0.925                                         | $\overline{0.1}$ | $\overline{0.1}$    | 0.21                   | $\overline{1.13}$ |
| garon1                               | $\overline{0.1}$ | $\overline{0.1}$    | 9.99                     | 0.395                                         | $\overline{0.1}$ | $\overline{0.1}$    | 2.05                   | 8.24              |
| hvdc2                                | 0.1              | 0.1                 | 0.369                    | 1.35                                          | 0.1              | $\overline{0.1}$    | 1.68                   | 2.04              |
| $ibm$ <sub>-</sub> $matrix_2$        | 0.1              | 0.1                 | 0.179                    | 0.351                                         | 0.1              | 0.1                 | 47.52                  | 3.86              |
| jan99ja c040sc                       | $0.1\,$          | 0.1                 | 0.199                    | 3.76                                          | $\overline{0.1}$ | $\overline{0.1}$    | 40.08                  | $71.45\,$         |
| jan99jac100sc                        | $0.1\,$          | 0.1                 | 0.65                     | 4.49                                          | 0.1              | $\overline{0.1}$    | 235.08                 | 109.65            |
| $jan99$ jac $120sc$                  | $0.1\,$          | 0.1                 | 0.88                     | $4.79\,$                                      | 0.1              | $\overline{0.1}$    | 349.64                 | 125.56            |
| Kaufhold                             | $0.1\,$          | $0.1\,$             | $\overline{0.01}$        | 0.454                                         | 0.1              | $\overline{0.1}$    | 0.23                   | 0.454             |
| lung2                                | 0.1              | 0.1                 | $\overline{0.08}$        | 1.28                                          | 0.1              | $\overline{0.1}$    | 0.71                   | 2.61              |
| major basis                          | 0.1              | 0.1                 | $0.24\,$                 | 0.778                                         | 0.1              | 0.1                 | 690.09                 | 28.54             |
| $\overline{matrix-9}$                | 0.1              | 0.1                 | 0.349                    | 0.496                                         | 0.1              | 0.1                 | 6308.2                 | 53.17             |
| $matrix - new_3$                     | 0.1              | $\overline{0.1}$    | 0.229                    | 0.225                                         | 0.1              | $\overline{0.1}$    | 1037.95                | 15.77             |
| $m$ emplus                           | 0.1              | 0.1                 | $\overline{0.01}$        | 0.49                                          | 0.1              | $\overline{0.1}$    | $\overline{0.26}$      | 0.502             |
| $mult_ drop_ 01$                     | $\overline{0.1}$ | $\overline{0.1}$    | 2.619                    | 1.67                                          | $\overline{0.1}$ | $\overline{0.1}$    | 8.59                   | 12.27             |
| $mult_ drop_ < 02$                   | $0.1\,$          | 0.1                 | $1.98\,$                 | 0.65                                          | 0.1              | 0.1                 | 4.73                   | 7.46              |
| $mult_ drop_ < 03$                   | $\overline{0.1}$ | $\overline{0.1}$    | 2.07                     | 0.733                                         | $\overline{0.1}$ | $\overline{0.1}$    | $\overline{3.2}$       | 2.41              |
| ns3Da                                | $0.1\,$          | 0.1                 | 1.69                     | 1.36                                          | $\overline{0}.1$ | $\overline{0.1}$    | 1000.21                | 18.26             |
| $\ensuremath{\textit{olm}} 5000$     | $0.1\,$          | $0.1\,$             | 0.0199                   | 6.007                                         | 0.1              | $\overline{0.1}$    | 0.26                   | 4.74              |
| poisson3Db                           | $0.1\,$          | 0.1                 | 0.33                     | 0.369                                         | 0.1              | $\overline{0.1}$    | 88.6                   | 2.71              |
| $poli$ <sub>-</sub> large            | 0.1              | 0.1                 | $0.02\,$                 | 2.04                                          | 0.1              | $\overline{0.1}$    | 0.27                   | $\overline{3.27}$ |
| powersim                             | $0.1\,$          | 0.1                 | 0.099                    | 1.4                                           | 0.1              | 0.1                 | 0.27                   | 1.93              |
| $psmigr - 3$                         | $0.1\,$          | 0.1                 | $0.02\,$                 | 0.0147                                        | 0.1              | $\overline{0.1}$    | 17.03                  | 2.619             |
| Raj1                                 | $0.1\,$          | $\overline{0.1}$    | 4.22                     | 1.245                                         | 0.1              | $\overline{0.1}$    | $15.01\,$              | $\overline{1.53}$ |
| rajat03                              | $0.1\,$          | 0.1                 | $10^{-15}$               | $\overline{1.27}$                             | $0.1\,$          | $0.1\,$             | $\overline{0.25}$      | 1.37              |
| rajat15                              | 0.1              | 0.1                 | $0.139\,$                | 0.567                                         | 0.1              | 0.1                 | 0.54                   | 0.645             |
| rajat16                              | 0.1              | 0.1                 | 5.77                     | 0.831                                         | 0.1              | 0.1                 | 6.67                   | 0.819             |
| rajat18                              | 0.1              | 0.1                 | $6.05\,$                 | $1.02\,$                                      | 0.1              | $0.1\,$             | 6.69                   | 1.06              |
| rajat20                              | 0.1              | 0.1                 | $5.05\,$                 | 0.922                                         | 0.1              | $0.1\,$             | $5.73\,$               | $\rm 0.912$       |
| rajat22                              | 0.1              | 0.1                 | $0.15\,$                 | $\rm 0.91$                                    | 0.1              | $0.1\,$             | 0.569                  | $\overline{1.12}$ |
| rajat25                              | 0.1              | 0.1                 | 4.88                     | 0.851                                         | 0.1              | $0.1\,$             | $5.72\,$               | 0.825             |

Table 20: Properties of the preconditioners.

| Method                                                         |                  |                     | left-looking SAINV-Ns |           | right-looking SAINV-Ns |                     |                    |             |
|----------------------------------------------------------------|------------------|---------------------|-----------------------|-----------|------------------------|---------------------|--------------------|-------------|
|                                                                | $\varepsilon_U$  | $\varepsilon_{Q,W}$ | $\overline{Sec_p}$    | density   | $\varepsilon_U$        | $\varepsilon_{Q,W}$ | $\overline{S}ec_p$ | density     |
| rajat27                                                        | 0.1              | 0.1                 | 0.0799                | 1.3       | 0.1                    | 0.1                 | 0.38               | 2.19        |
| rajat28                                                        | 0.1              | 0.1                 | $5.55\,$              | 0.909     | 0.1                    | 0.1                 | 6.4                | 0.916       |
| rajat31                                                        | 0.1              | 0.1                 | 5.59                  | 1.33      | 0.1                    | 0.1                 | 46.84              | 1.58        |
| rma10                                                          | $\overline{0.1}$ | $\overline{0.1}$    | 5.43                  | 1.5       | 0.1                    | $\overline{0.1}$    | 293.07             | 15.02       |
| scircuit                                                       | 0.1              | 0.1                 | 0.21                  | 1.12      | 0.1                    | 0.1                 | 0.829              | 1.4         |
| sherman3                                                       | 0.1              | 0.1                 | 0.01                  | 1.29      | 0.1                    | 0.1                 | 0.239              | 1.36        |
| swang1                                                         | $\overline{0.1}$ | $\overline{0.1}$    | $10^{-15}$            | 0.536     | 0.1                    | $\overline{0.1}$    | 0.229              | 0.537       |
| swang2                                                         | 0.1              | $\overline{0.1}$    | $10^{-15}$            | 0.565     | $\overline{0.1}$       | $\overline{0.1}$    | 0.23               | 0.567       |
| thermal                                                        | $\overline{0.1}$ | $\overline{0.1}$    | $\overline{0.01}$     | 0.287     | 0.1                    | $\overline{0.1}$    | $\overline{0.26}$  | 0.262       |
| $tmt_$ unsym                                                   | $\overline{0.1}$ | $\overline{0.1}$    | 1.58                  | 1.98      | 0.1                    | $\overline{0.1}$    | $\overline{3.91}$  | 1.98        |
| tomography                                                     | 0.1              | $\overline{0.1}$    | 0.0199                | 0.722     | 0.1                    | $\overline{0.1}$    | 0.239              | 0.722       |
| torso2                                                         | 0.1              | 0.1                 | 0.14                  | 0.607     | 0.1                    | 0.1                 | 0.579              | 0.608       |
| torso3                                                         | 0.1              | 0.1                 | 0.27                  | 0.164     | 0.1                    | 0.1                 | 1.35               | 0.205       |
| trans4                                                         | 0.1              | 0.1                 | 66.19                 | 0.914     | 0.1                    | $0.1\,$             | 68.86              | $\,0.959\,$ |
| trans5                                                         | 0.1              | 0.1                 | 52.00                 | 0.855     | 0.1                    | 0.1                 | 66.93              | 0.924       |
| $TSOPF$ <sub>-</sub> $RS$ <sub>-</sub> $b39$ <sub>-</sub> $c7$ | $\overline{0.1}$ | $\overline{0.1}$    | $\overline{0.08}$     | 0.764     | $\overline{0.1}$       | $\overline{0.1}$    | 0.72               | 2.611       |
| TSOPF_RS_b39_c19                                               | 0.1              | 0.1                 | 0.21                  | $0.76\,$  | 0.1                    | 0.1                 | $\overline{1.61}$  | 2.75        |
| TSOPF_RS_b39_c30                                               | 0.1              | 0.1                 | 0.299                 | 0.708     | 0.1                    | 0.1                 | 2.26               | 2.64        |
| utm5940                                                        | $\overline{0.1}$ | $\overline{0.1}$    | 0.099                 | $1.993\,$ | 0.1                    | $\overline{0.1}$    | 8.17               | 24.001      |
| venkat01                                                       | 0.1              | 0.1                 | $0.51\,$              | $0.745\,$ | 0.1                    | $0.1\,$             | 1.26               | 3.12        |
| venkat25                                                       | 0.1              | 0.1                 | 0.989                 | 1.29      | 0.1                    | 0.1                 | 728.52             | 35.81       |
| venkat50                                                       | 0.1              | 0.1                 | $\overline{1.02}$     | 1.32      | 0.1                    | 0.1                 | 718.58             | $35.92\,$   |
| $vi \overline{scoplastic2}$                                    | $\overline{0.1}$ | $\overline{0.1}$    | 20.35                 | 18.21     | 0.1                    | $\overline{0.1}$    | 93.45              | 40.24       |
| wang3                                                          | 0.1              | 0.1                 | $\overline{0.08}$     | 1.614     | 0.1                    | $\overline{0.1}$    | $\overline{0.37}$  | 1.83        |
| $\overline{w}$ ang4                                            | $\overline{0.1}$ | $\overline{0.1}$    | 0.0399                | 0.869     | $\overline{0.1}$       | $\overline{0.1}$    | 118.64             | 71.12       |
| Zhao1                                                          | 0.1              | $\overline{0.1}$    | 0.079                 | 1.74      | 0.1                    | 0.1                 | 287.15             | 164.16      |

Table 21: Properties of the preconditioners.

| Method                                |                   | left-looking SAINV-Ns  |                  | right-looking SAINV-Ns |
|---------------------------------------|-------------------|------------------------|------------------|------------------------|
|                                       | $\overline{It}$   | $\overline{Sec}_{tot}$ | It               | $Sec_{tot}$            |
| 3D <sub>-</sub> 51448 <sub>-</sub> 3D | 493               | 4.04                   | $\! + \!$        | $^{+}$                 |
| af23560                               | 297               | $\overline{2.2}$       | $\overline{+}$   | $^{+}$                 |
| $airfoil$ <sub>-2d</sub>              | 231               | 0.449                  | $^{+}$           | $^{+}$                 |
| arc130                                | $\overline{7}$    | $10^{-15}$             | $\overline{+}$   | $\overline{+}$         |
| atmosmodd                             | 253               | 43.97                  | 283              | 522.28                 |
| atmosmodj                             | $\overline{277}$  | 48.14                  | $\overline{253}$ | 47.86                  |
| bcircuit                              | $^{+}$            | $\overline{+}$         | $^{+}$           | $\ddot{}$              |
| cage9                                 | $\overline{19}$   | 0.009                  | $\overline{17}$  | 0.24                   |
| cage10                                | $\overline{17}$   | 0.029                  | 17               | 0.27                   |
| cage11                                | $\overline{19}$   | 0.12                   | 19               | 0.389                  |
| $\overline{cage12}$                   | 19                | 0.43                   | 19               | 0.88                   |
| cavity05                              | $\overline{195}$  | 0.04                   | $^{+}$           | $\overline{+}$         |
| cavity10                              | 329               | 0.099                  | $\overline{+}$   | $\ddot{}$              |
| cavity11                              | 853               | 0.24                   | $^{+}$           | $^{+}$                 |
| cavity12                              | 2471              | 0.689                  | $\overline{+}$   | $^{+}$                 |
| cavity13                              |                   | $^{+}$                 | $\overline{+}$   | $^{+}$                 |
| cavity16                              | 519               | 0.26                   | $\overline{+}$   | $^{+}$                 |
| cavity17                              | 709               | 0.31                   | $\overline{+}$   | $\overline{+}$         |
| cavity18                              | 1257              | 0.57                   | $\overline{+}$   | $\overline{+}$         |
| cavity19                              | 2407              | $\overline{1.06}$      | $\overline{+}$   | $\overline{+}$         |
| cavity20                              | $^{+}$            | $^{+}$                 | $\overline{+}$   | $\ddot{}$              |
| cell1                                 | $215\,$           | 0.0899                 | 133              | 0.289                  |
| cell2                                 | 1163              | 0.409                  | 159              | 0.299                  |
| Chebyshev3                            | $^{+}$            | $\overline{+}$         |                  | $\boldsymbol{+}$       |
| $chem\_master1$                       | 237               | 0.949                  | 211              | $\overline{1.05}$      |
| chipcool0                             | $\overline{151}$  | 0.46                   | $\overline{151}$ | 0.73                   |
| chipcool1                             | $\overline{137}$  | 0.43                   | $\overline{135}$ | 0.659                  |
| $Circuit_1$                           | $\overline{15}$   | 0.05999                | $\overline{+}$   | $\overline{+}$         |
| $Circuit_2$                           | $\overline{15}$   | 0.01                   | $\overline{161}$ | 0.299                  |
| $Circuit_3$                           | $^{+}$            | $\ddot{}$              | $^{+}$           | $^{+}$                 |
| ck104                                 | $\overline{19}$   | $\frac{1}{10^{-15}}$   | $45\,$           | $\overline{0.26}$      |
| comsol                                | $\overline{2037}$ | 0.56                   | 1779             | 0.779                  |
| $\overline{coupled}$                  | $\overline{53}$   | 0.159                  | 63               | 0.43                   |
| $\overline{crashbasis}$               | $\overline{35}$   | 1.129                  | $\! + \!$        | $\overline{+}$         |
| cryg10000                             |                   | $\boldsymbol{+}$       |                  |                        |
| dc1                                   | 27                | 52.94                  | 51               | 71.65                  |
| $\overline{dc2}$                      | $\,29$            | 54.02                  | $35\,$           | 71.74                  |
| $\overline{dc3}$                      | 45                | 55.76                  | 139              | $\overline{73.13}$     |
| $\overline{ecl32}$                    | 425               | $4.16\,$               | $\boldsymbol{+}$ | $+$                    |
| epb1                                  | 219               | 0.22                   | $205\,$          | 0.459                  |

Table 22: Bicgstab method with right preconditioner

| Method                           |                  | left-looking SAINV-Ns |                  | right-looking SAINV-Ns |  |  |
|----------------------------------|------------------|-----------------------|------------------|------------------------|--|--|
|                                  | It               | $Sec_{tot}$           | $\overline{It}$  | $\overline{S}ec_{tot}$ |  |  |
| epb2                             | $\overline{103}$ | 0.259                 | $\overline{115}$ | 0.559                  |  |  |
| epb3                             | 365              | 3.13                  | 685              | 5.86                   |  |  |
| $\overline{ex24}$                |                  | $\qquad \qquad +$     |                  | $\overline{+}$         |  |  |
| $\overline{ex29}$                | $\overline{15}$  | $\overline{10^{-15}}$ | $\overline{15}$  | 0.22                   |  |  |
| ex31                             | $\overline{+}$   | $+$                   | $\overline{+}$   | $\frac{+}{+}$          |  |  |
| $\overline{ex36}$                | 1191             | 0.309                 | $\overline{+}$   |                        |  |  |
| ex37                             | 21               | $10^{-15}$            | 37               | 0.249                  |  |  |
| ex40                             | $\overline{+}$   | $\overline{+}$        | $\overline{+}$   | $\overline{+}$         |  |  |
| flow meter5                      | $\overline{215}$ | 0.15                  | 197              | 0.379                  |  |  |
| $\frac{f}{s}$ 183.1              | $\overline{7}$   | $10^{-15}$            | 185              | 0.210006               |  |  |
| $fs$ <sub>-183</sub> 6           | $\overline{7}$   | $\frac{1}{10^{-15}}$  | 535              | 0.22                   |  |  |
| $\frac{garon1}{}$                | $\overline{+}$   | $\overline{+}$        | $\overline{+}$   | $\overline{+}$         |  |  |
| hvdc2                            | $\overline{+}$   | $\overline{+}$        | $\overline{+}$   | $+$                    |  |  |
| $ibm_$ <sub>-</sub> $matrix_2$   | 871              | $\overline{7.4}$      | $^{+}$           | $^{+}$                 |  |  |
| jan99ja c040sc                   | 79               | 0.35                  | $\overline{+}$   | $\overline{+}$         |  |  |
| jan99ja c100sc                   | 193              | 1.98                  | $\overline{+}$   | $\overline{+}$         |  |  |
| $jan99$ jac $120sc$              | 535              | 5.37                  | $\overline{+}$   | $\overline{+}$         |  |  |
| $\overline{Kaufhold}$            | $\overline{3}$   | 0.02                  | $\overline{3}$   | 0.23001                |  |  |
| lung2                            | $\overline{13}$  | 0.21                  | $\overline{+}$   | $^{+}$                 |  |  |
| $\overline{major basis}$         | $\overline{23}$  | 0.72                  | $\overline{+}$   | $\overline{+}$         |  |  |
| $matrix - 9$                     | 137              | 2.96                  | $\ddot{}$        | $^{+}$                 |  |  |
| $matrix - new_3$                 | 149              | 2.98                  | $\overline{+}$   | $\overline{+}$         |  |  |
| $m$ emplus                       | 45               | 0.05                  | 21               | 0.28                   |  |  |
| $\overline{mult\_dcop\_01}$      | 47               | 2.73                  | $\overline{+}$   | $\overline{+}$         |  |  |
| $mult_ drop_ < 02$               | $\overline{51}$  | 2.05                  | $\ddot{}$        | $\ddot{}$              |  |  |
| $mult\_dcop_0 03$                | $\overline{13}$  | $\overline{2.09}$     | $\overline{+}$   | $\overline{+}$         |  |  |
| n s3Da                           | $\overline{+}$   | $\overline{+}$        | $\overline{+}$   | $\overline{+}$         |  |  |
| $\overline{olm5000}$             | 1799             | 0.579                 | $\ddot{}$        | $\overline{+}$         |  |  |
| poisson3Db                       | $\overline{215}$ | 4.04                  | $\overline{+}$   | $\overline{+}$         |  |  |
| $\overline{poli\_large}$         | $\overline{11}$  | 0.0200004             | $\overline{53}$  | 0.299                  |  |  |
| $\overline{powersim}$            | 159              | 0.139                 | 337              | 0.539                  |  |  |
| $\overline{psmigr}$ <sub>2</sub> | $\overline{19}$  | 0.05                  | $\ddag$          | $\overline{+}$         |  |  |
| Raj1                             | $\ddot{}$        | $\overline{+}$        | $\overline{+}$   | $\ddot{}$              |  |  |
| rajat03                          | $\overline{41}$  | $\overline{0.01}$     | $\overline{+}$   | $\overline{+}$         |  |  |
| $r\overline{ajat15}$             | $\overline{623}$ | $\overline{2.69}$     | $\overline{955}$ | 4.43                   |  |  |
| rajat16                          | $\overline{+}$   | $\overline{+}$        | $\overline{+}$   | $\overline{+}$         |  |  |
| rajat18                          | $\ddot{}$        | $\overline{+}$        | $^{+}$           | $^{+}$                 |  |  |
| $\overline{rajat20}$             | $\overline{+}$   | $\overline{+}$        | $\overline{+}$   | $\overline{+}$         |  |  |
| rajat22                          | $+$              | $+$                   | $+$              | $+$                    |  |  |
| rajat25                          | $\overline{+}$   | $\overline{+}$        | $\overline{+}$   | $\overline{+}$         |  |  |

Table 23: Bicgstab method with right preconditioner  $% \left\vert \cdot \right\rangle$ 

| Method                                                          |                  | left-looking $\overline{\text{SAINV} \text{-} \text{Ns}}$ |                 | right-looking SAINV-Ns |
|-----------------------------------------------------------------|------------------|-----------------------------------------------------------|-----------------|------------------------|
|                                                                 | $\overline{It}$  | $\overline{Sec}_{tot}$                                    | $\overline{It}$ | $\overline{Sec}_{tot}$ |
| $raj\overline{at27}$                                            | $+$              | $+$                                                       | $+$             | $^{+}$                 |
| rajat28                                                         | 1311             | 16.09                                                     | $^{+}$          | $^{+}$                 |
| $raj\overline{at31}$                                            | 91               | 47.27                                                     | $\overline{+}$  | $^{+}$                 |
| $\overline{rma10}$                                              | $+$              | $+$                                                       | $^{+}$          | $^{+}$                 |
| scircuit                                                        | $\overline{+}$   | $\overline{+}$                                            | $\overline{+}$  | $^{+}$                 |
| sherman3                                                        | $\overline{27}$  | 0.0499                                                    | 173             | 0.279                  |
| swang1                                                          | $+$              | $+$                                                       | 17              | 0.2299                 |
| swang2                                                          | $^{+}$           | $\ddag$                                                   | $\overline{17}$ | 0.23                   |
| thermal                                                         | $\overline{17}$  | 0.020004                                                  | 15              | 0.26                   |
| $\overline{tmt}$ <sub>-</sub> unsym                             | $+$              | $^{+}$                                                    | $+$             | $+$                    |
| to mography                                                     | $\overline{15}$  | 0.0299                                                    | $\overline{15}$ | 0.25                   |
| torso2                                                          | $\overline{17}$  | 0.36                                                      | $\overline{17}$ | 0.77                   |
| torso3                                                          | 23               | $\overline{1.05}$                                         | $^{+}$          | $^{+}$                 |
| trans4                                                          | $\overline{15}$  | 66.38                                                     | 19              | 69.07                  |
| trans5                                                          | 33               | 52.35                                                     | $\overline{37}$ | 68.28                  |
| $TSOPF$ <sub>-</sub> $RS$ <sub>-</sub> $b39$ <sub>-</sub> $c7$  | $\! + \!$        | $^{+}$                                                    | $^{+}$          | $^{+}$                 |
| $TSOPF$ <sub>-</sub> $RS$ <sub>-</sub> $b39$ <sub>-</sub> $c19$ | $^{+}$           | $\overline{+}$                                            | $\overline{+}$  | $^{+}$                 |
| $TSOPF$ <sub>-</sub> $RS$ <sub>-</sub> $b39$ <sub>-</sub> $c30$ | $^{+}$           | $^{+}$                                                    | $^{+}$          | $\! + \!$              |
| $\overline{utm5940}$                                            | 1111             | 0.939                                                     | $^{+}$          | $^{+}$                 |
| $\overline{venkat01}$                                           | 45               | 1.379                                                     | $\overline{87}$ | 2.76                   |
| venkat25                                                        | 777              | 19.97                                                     | $\ddag$         | $^{+}$                 |
| venkat50                                                        | $+$              | $+$                                                       | $^{+}$          | $^{+}$                 |
| viscoplastic2                                                   | 139              | 24.35                                                     | $^{+}$          | $^{+}$                 |
| wang3                                                           | 131              | 0.46                                                      | $^{+}$          | $^{+}$                 |
| wang4                                                           | $\overline{153}$ | 0.33                                                      | $^{+}$          | $^{+}$                 |
| Zhao1                                                           | 37               | 0.209                                                     | $^{+}$          | $\ddot{}$              |

Table 24: Bicgstab method with right preconditioner

| Method                                |                   | left-looking SAINV-Ns  |                   | right-looking SAINV-Ns |
|---------------------------------------|-------------------|------------------------|-------------------|------------------------|
|                                       | $\overline{It}$   | $\overline{Sec}_{tot}$ | It                | $\overline{S}ec_{tot}$ |
| 3D <sub>-</sub> 51448 <sub>-</sub> 3D | 364               | 3.88                   | $^{+}$            | $^{+}$                 |
| $\overline{af23560}$                  | 375               | $\overline{3.2}$       | $\overline{+}$    | $\overline{+}$         |
| $airfoil$ <sub>-2d</sub>              |                   |                        | $\overline{+}$    | $+$                    |
| arc130                                | $\overline{5}$    | $10^{-15}$             | $\overline{+}$    | $\overline{+}$         |
| atmosmodd                             | 276               | 94.27                  | 273               | 97.32                  |
| atmosmodj                             | $\overline{374}$  | 126.76                 | $\overline{370}$  | 132.54                 |
| bcircuit                              |                   | $^{+}$                 |                   | $^{+}$                 |
| cage9                                 | 16                | $10^{-15}$             | 16                | 0.229                  |
| cage10                                | $\overline{16}$   | 0.04                   | $\overline{16}$   | $\overline{0.27}$      |
| cage11                                | $\overline{17}$   | 0.13                   | $\overline{17}$   | 0.419                  |
| cage12                                | $\overline{17}$   | 0.489                  | $\overline{17}$   | 0.909                  |
| cavity05                              | 297               | $\overline{0.05}$      | $^{+}$            | $^{+}$                 |
| cavity10                              | $^{+}$            | $^{+}$                 | $\overline{+}$    | $\overline{+}$         |
| cavity11                              | $\! + \!$         | $^{+}$                 | $^{+}$            | $^{+}$                 |
| cavity12                              | $\overline{+}$    | $\overline{+}$         | $\overline{+}$    | $\overline{+}$         |
| cavity13                              | $^{+}$            | $^{+}$                 | $^{+}$            | $+$                    |
| $\overline{cavity16}$                 | $^{+}$            | $^{+}$                 | $^{+}$            | $^{+}$                 |
| cavity17                              | $^{+}$            | $^{+}$                 | $+$               | $\overline{+}$         |
| cavity18                              | $^{+}$            | $^{+}$                 |                   | $^{+}$                 |
| cavity19                              | $^{+}$            | $^{+}$                 | $+$               | $+$                    |
| cavity20                              | $^{+}$            | $\overline{+}$         | $\overline{+}$    | $\overline{+}$         |
| cell1                                 | $^{+}$            | $\ddot{}$              | $^{+}$            | $+$                    |
| cell2                                 | $\overline{88}$   | 0.069                  | 61                | 0.279                  |
| Chebyshev3                            | $\overline{+}$    | $^{+}$                 | $\overline{+}$    | $\ddot{}$              |
| $chem$ <sub>master</sub> 1            | 756               | $\overline{4.33}$      | 649               | 3.74                   |
| chipcool0                             | 201               | 0.77                   | $\overline{202}$  | $\overline{1.13}$      |
| chipcool1                             | $\overline{209}$  | 0.78                   | $\overline{254}$  | 1.19                   |
| $Circuit_1$                           | $10\,$            | 0.059                  | $\overline{93}$   | 0.349                  |
| $Circuit_2$                           | $\overline{12}$   | $\overline{10^{-15}}$  | $\overline{54}$   | 0.28                   |
| $Circuit_3$                           | $\! + \!$         | $^{+}$                 |                   | $\boldsymbol{+}$       |
| ck104                                 | 14                | $\frac{1}{10^{-15}}$   | $\overline{27}$   | $\overline{0.26}$      |
| comsol                                | $^{+}$            | $^{+}$                 | $\! + \!$         | $\ddot{}$              |
| $\overline{coupled}$                  | $\overline{38}$   | 0.159                  | $\overline{51}$   | 0.449                  |
| crash basis                           | $\overline{30}$   | 1.299                  | $\overline{+}$    | $\ddot{}$              |
| cryg10000                             | $\! + \!$         | $\boldsymbol{+}$       | $^{+}$            |                        |
| $\overline{dc1}$                      | 19                | $\overline{52.94}$     | $\overline{27}$   | 71.53                  |
| $\overline{dc2}$                      | $20\,$            | 54.05                  | $\ensuremath{28}$ | 71.84                  |
| dc3                                   | $\ensuremath{28}$ | 55.75                  | 102               | 73.32                  |
| ecl32                                 | $\! + \!$         | $\boldsymbol{+}$       | $\! + \!$         | $\boldsymbol{+}$       |
| epb1                                  | 300               | 0.579                  | 272               | 0.69                   |

Table 25: GMRES(30) method with right preconditioner.

| Method                                          |                  | left-looking SAINV-Ns  | right-looking SAINV-Ns |                        |  |
|-------------------------------------------------|------------------|------------------------|------------------------|------------------------|--|
|                                                 | It               | $\overline{Sec}_{tot}$ | It                     | $\overline{Sec}_{tot}$ |  |
| epb2                                            | 92               | 0.369                  | 109                    | 0.709                  |  |
| epb3                                            | 447              | 5.63                   | 674                    | 8.61                   |  |
| $\overline{ex24}$                               | $^{+}$           | $\overline{+}$         | $\! + \!$              | $\overline{+}$         |  |
| $\overline{ex29}$                               | $\overline{14}$  | $10^{-15}$             | 14                     | 0.22                   |  |
| $\overline{ex31}$                               | $^{+}$           | $^{+}$                 | $^{+}$                 | $\ddot{}$              |  |
| ex36                                            | $+$              | $\overline{+}$         | $^{+}$                 | $\overline{+}$         |  |
| $\overline{ex37}$                               | 19               | $10^{-15}$             | 19                     | 0.239                  |  |
| $\overline{ex40}$                               | $^{+}$           | $^{+}$                 | $^{+}$                 | $\ddot{}$              |  |
| flow meter5                                     | 653              | 0.66                   | 651                    | 0.839                  |  |
| $\overline{fs}$ <sub>-</sub> 183 <sub>-</sub> 1 | $\,6$            | $10^{-15}$             | $\overline{12}$        | 0.21                   |  |
| $fs$ <sub>-183</sub> 6                          | $\overline{6}$   | $\frac{1}{10^{-15}}$   | 15                     | 0.21                   |  |
| garon1                                          | $^{+}$           | $^{+}$                 | $^{+}$                 | $^{+}$                 |  |
| hvdc2                                           | $\ddot{}$        | $^{+}$                 | $^{+}$                 | $^{+}$                 |  |
| $ibm_$ matrix $2$                               | $\overline{353}$ | 4.069                  | $^{+}$                 | $\overline{+}$         |  |
| jan99ja c040sc                                  | 61               | 0.359                  | $\overline{+}$         | $\overline{+}$         |  |
| jan99ja c100sc                                  | 146              | 1.85                   | $\ddot{}$              | $\overline{+}$         |  |
| jan99ja c120sc                                  | 180              | 2.72                   | $\overline{+}$         | $\overline{+}$         |  |
| Kaufhold                                        | $\overline{2}$   | 0.0100002              | $\overline{2}$         | 0.23001                |  |
| lung2                                           | $\overline{11}$  | $0.\overline{2200012}$ | $\overline{+}$         | $+$                    |  |
| $\overline{major basis}$                        | $20\,$           | 0.79                   | $\overline{+}$         | $\overline{+}$         |  |
| $matrix - 9$                                    | 168              | 4.709                  | $^{+}$                 | $^{+}$                 |  |
| $matrix - new_3$                                | 268              | 7.38                   | $^{+}$                 | $^{+}$                 |  |
| $m$ emplus                                      | $\overline{40}$  | $0.09\,$               | 18                     | 0.28                   |  |
| $mult_ drop_ 01$                                | $\overline{26}$  | 2.719                  | $^{+}$                 | $^{+}$                 |  |
| $mult_ drop_ 02$                                | $\overline{19}$  | 2.05                   | $\ddot{}$              | $\overline{+}$         |  |
| $mult_ drop_ < 03$                              | $10\,$           | $\overline{2.09}$      | $^{+}$                 | $\overline{+}$         |  |
| ns3Da                                           | $\ddot{}$        | $\boldsymbol{+}$       | $\overline{+}$         | $\overline{+}$         |  |
| olm5000                                         | 1483             | 0.69                   | $\overline{+}$         | $\overline{+}$         |  |
| poisson3Db                                      | $\overline{256}$ | $\overline{5.75}$      | $\overline{+}$         | $\overline{+}$         |  |
| $poli$ <sub>-</sub> large                       | $\overline{10}$  | $\overline{0.04}$      | $\overline{25}$        | 0.309                  |  |
| powersim                                        | 138              | 0.229                  | 336                    | 0.769                  |  |
| $psmigr - 3$                                    | $\overline{17}$  | $\overline{0.05}$      | $\boldsymbol{+}$       | $^{+}$                 |  |
| Raj1                                            | $^{+}$           | $^{+}$                 | $+$                    | $\overline{+}$         |  |
| rajat03                                         | $\overline{28}$  | $0.\overline{02}$      | $\overline{57}$        | 0.289                  |  |
| rajat15                                         | 1090             | 6.72                   | $\! + \!$              |                        |  |
| rajat16                                         | $\! + \!$        | $\boldsymbol{+}$       | $\! +$                 | $\overline{+}$         |  |
| rajat18                                         |                  |                        | $\! +$                 | $+$                    |  |
| rajat20                                         | $\overline{+}$   | $+$                    | $\overline{+}$         | $\overline{+}$         |  |
| rajat22                                         | $+$              | $+$                    | $+$                    | $+$                    |  |
| rajat25                                         | $\overline{+}$   | $\overline{+}$         | $\overline{+}$         | $\overline{+}$         |  |

Table 26: GMRES(30) method with right preconditioner.

| Method                                                                    | left-looking SAINV-Ns |                        | right-looking SAINV-Ns |                        |
|---------------------------------------------------------------------------|-----------------------|------------------------|------------------------|------------------------|
|                                                                           | It                    | $\overline{Sec}_{tot}$ | It                     | $\overline{Sec}_{tot}$ |
| rajat27                                                                   | $+$                   | $^{+}$                 | $\ddag$                | $^{+}$                 |
| rajat28                                                                   | $\overline{+}$        | $^{+}$                 | $\overline{+}$         | $\ddot{}$              |
| rajat31                                                                   | 90                    | 105.04                 | $^{+}$                 | $\overline{+}$         |
| $\overline{rma10}$                                                        | $^{+}$                | $^{+}$                 | $^{+}$                 | $\overline{+}$         |
| scircuit                                                                  | $^{+}$                | $\ddot{}$              | $\overline{+}$         | $^{+}$                 |
| sherman3                                                                  | $\overline{713}$      | 0.279                  | 526                    | 0.429                  |
| swang1                                                                    | $\overline{15}$       | $10^{-15}$             | $\overline{15}$        | 0.239                  |
| $\overline{swang2}$                                                       | $\overline{16}$       | $10^{-15}$             | 15                     | 0.230001               |
| thermal                                                                   | 14                    | $\overline{0.02}$      | 14                     | 0.26                   |
| $\overline{tmt}$ <sub>-</sub> unsym                                       | $^{+}$                | $^{+}$                 | $^{+}$                 | $^{+}$                 |
| to mography                                                               | $\overline{13}$       | 0.0199                 | $\overline{13}$        | 0.2399                 |
| torso2                                                                    | $\overline{15}$       | $\overline{0.4}$       | $\overline{15}$        | 0.789                  |
| torso3                                                                    | $19\,$                | $\overline{1.2}$       | $+$                    | $+$                    |
| trans4                                                                    | 12                    | 66.39                  | $\overline{14}$        | 69.09                  |
| trans5                                                                    | $\overline{24}$       | 52.39                  | 24                     | 67.3                   |
| $TSOPF$ <sub>-</sub> $RS$ <sub>-</sub> $b39$ <sub>-</sub> $c7$            | $+$                   | $^{+}$                 | $^{+}$                 | $^{+}$                 |
| $TSOPF$ <sub>-</sub> $RS$ <sub>-</sub> $b39$ <sub>-<math>c19</math></sub> | $^{+}$                | $\ddot{}$              | $\ddag$                | $^{+}$                 |
| TSOPF_RS_b39_c30                                                          | $\! +$                | $^{+}$                 | $^{+}$                 | $^{+}$                 |
| $\overline{utm5940}$                                                      | $+$                   | $\ddot{}$              | $\ddag$                | $^{+}$                 |
| venkat01                                                                  | $\overline{42}$       | 1.419                  | $\overline{78}$        | $\overline{2.82}$      |
| venkat25                                                                  | 856                   | 24.54                  | $^{+}$                 | $\! + \!$              |
| $\overline{venkat}$ 50                                                    | 1586                  | 44.94                  | $^{+}$                 | $^{+}$                 |
| $vis{\overline{coplastic2}}$                                              | $\overline{105}$      | 23.6                   | $^{+}$                 | $^{+}$                 |
| wang3                                                                     | 155                   | 0.79                   | $^{+}$                 | $\overline{+}$         |
| $\overline{wang4}$                                                        | 181                   | 0.679                  | $^{+}$                 | $^{+}$                 |
| Zhao1                                                                     | 37                    | 0.279                  | $^{+}$                 | $^{+}$                 |

Table 27: GMRES(30) method with right preconditioner.

| Method                   | left-looking SAINV-Ns                     |                      | right-looking SAINV-Ns |                   |  |  |
|--------------------------|-------------------------------------------|----------------------|------------------------|-------------------|--|--|
|                          | $\overline{It}$<br>$\overline{Sec}_{tot}$ |                      | It                     | $Sec_{tot}$       |  |  |
| $3D - 51448 - 3D$        | 347                                       | 2.91                 | $^{+}$                 | $^{+}$            |  |  |
| af23560                  | $\overline{317}$                          | 2.4                  | $^{+}$                 | $\ddot{}$         |  |  |
| $airfoil$ <sub>-2d</sub> | 235                                       | 0.529                | $^{+}$                 | $^{+}$            |  |  |
| arc130                   | $\overline{7}$                            | $10^{-15}$           | $\overline{+}$         | $\overline{+}$    |  |  |
| atmosmodd                | 293                                       | 52.7                 | 263                    | 50.59             |  |  |
| atmosmodj                | 289                                       | $\overline{52.3}$    | $\overline{257}$       | 49.83             |  |  |
| bcircuit                 | $\boldsymbol{+}$                          | $^{+}$               |                        | $+$               |  |  |
| cage9                    | 19                                        | 0.00999              | $\overline{17}$        | 0.2200012         |  |  |
| cage10                   | 19                                        | 0.0100097            | 19                     | 0.259             |  |  |
| cage11                   | 19                                        | 0.11                 | 19                     | 0.399             |  |  |
| $\overline{cage12}$      | $\overline{19}$                           | 0.449                | 19                     | 0.869             |  |  |
| $\overline{cavity05}$    | 193                                       | 0.03                 | $^{+}$                 | $^{+}$            |  |  |
| cavity10                 | 357                                       | 0.0099               | $^{+}$                 | $+$               |  |  |
| cavity11                 | 1179                                      | 0.32                 | $^{+}$                 | $\ddot{}$         |  |  |
| cavity12                 |                                           | $^{+}$               | $\overline{+}$         | $^{+}$            |  |  |
| $\overline{cavity13}$    | $\overline{+}$                            | $\overline{+}$       | $\ddot{}$              | $\overline{+}$    |  |  |
| $\overline{cavity16}$    | 527                                       | 0.25                 | $+$                    | $\overline{+}$    |  |  |
| cavity17                 | 817                                       | 0.37                 | $\overline{+}$         | $\overline{+}$    |  |  |
| cavity18                 | 1915                                      | 0.86                 | $\overline{+}$         | $\overline{+}$    |  |  |
| cavity19                 | $^{+}$                                    | $^{+}$               | $\overline{+}$         | $\overline{+}$    |  |  |
| cavity20                 | $\! + \!$                                 | $^{+}$               | $\boldsymbol{+}$       | $^{+}$            |  |  |
| cell1                    | $\overline{+}$                            | $^{+}$               | 167                    | 0.309             |  |  |
| cell2                    | $\overline{+}$                            | $^{+}$               | $\overline{221}$       | 0.319             |  |  |
| Chebyshev3               | $\overline{+}$                            | $^{+}$               | $\ddot{}$              | $^{+}$            |  |  |
| $chem\_master1$          | 333                                       | 1.349                | 249                    | 1.22              |  |  |
| chipcool0                | 175                                       | $\overline{0.499}$   | $\overline{183}$       | 0.83              |  |  |
| chipcool1                | $\overline{151}$                          | 0.43                 | $\overline{155}$       | 0.749             |  |  |
| $Circuit_1$              | $\overline{13}$                           | 0.059                | 845                    | 0.46              |  |  |
| $Circuit_2$              | $\overline{17}$                           | 0.01                 | $^{+}$                 | $^{+}$            |  |  |
| $Circuit_3$              | $\overline{+}$                            | $\! + \!$            | $\overline{+}$         | $\overline{+}$    |  |  |
| ck104                    | $\overline{19}$                           | $\frac{1}{10^{-15}}$ | $\overline{43}$        | $\overline{0.26}$ |  |  |
| comsol                   | $\overline{725}$                          | 0.22                 | 477                    | $\overline{0.4}$  |  |  |
| coupled                  | $\overline{47}$                           | 0.149                | 65                     | 0.419             |  |  |
| crash basis              | $\overline{35}$                           | 1.169                | $\! + \!$              | $^{+}$            |  |  |
| cryg10000                |                                           | $^{+}$               | $^{+}$                 | $\boldsymbol{+}$  |  |  |
| $\overline{dc1}$         | $\overline{23}$                           | 52.91                | 45                     | 71.58             |  |  |
| $\overline{dc2}$         | $\overline{27}$                           | 54.04                | $39\,$                 | 71.79             |  |  |
| $\overline{dc3}$         | $\overline{43}$                           | 55.72                | 95                     | 72.77             |  |  |
| $\overline{ecl32}$       | 457                                       | 4.58                 | $\boldsymbol{+}$       | $\boldsymbol{+}$  |  |  |
| epb1                     | 265                                       | 0.279                | 241                    | $\overline{0.5}$  |  |  |

Table 28: TFQMR method with right preconditioner.

| Method                        |                   | left-looking SAINV-Ns | right-looking SAINV-Ns |                        |  |
|-------------------------------|-------------------|-----------------------|------------------------|------------------------|--|
|                               | $\overline{It}$   | $Sec_{tot}$           | $\overline{It}$        | $\overline{Sec}_{tot}$ |  |
| epb2                          | $\overline{95}$   | 0.259                 | $\overline{113}$       | 0.589                  |  |
| $e\overline{p}b\overline{3}$  | 381               | 3.46                  | 789                    | 6.96                   |  |
| $\overline{ex24}$             | $\overline{+}$    | $\overline{+}$        | $\boldsymbol{+}$       | $\overline{+}$         |  |
| $\overline{ex29}$             | $\overline{17}$   | $10^{-15}$            | $\overline{17}$        | 0.229                  |  |
| ex31                          | $\overline{+}$    | $^{+}$                | $^{+}$                 | $\overline{+}$         |  |
| $\overline{ex36}$             | 1193              | 0.319                 | $\overline{+}$         | $\overline{+}$         |  |
| ex37                          | 21                | 0.00999               | 21                     | 0.25                   |  |
| ex40                          | $\ddot{}$         | $^{+}$                | $\ddot{}$              | $\overline{+}$         |  |
| flow meter5                   | 297               | 0.21                  | $\overline{217}$       | 0.339                  |  |
| $\frac{1}{5}$ 183.1           | $\overline{7}$    | $10^{-15}$            | $\overline{27}$        | 0.2200012              |  |
| $fs_{-}183_{-}6$              | $\overline{7}$    | $\frac{1}{10^{-15}}$  | $\overline{71}$        | 0.21000067             |  |
| $\frac{garon1}{}$             | 1589              | 0.54                  | $\overline{+}$         | $\overline{+}$         |  |
| hvdc2                         | $\ddot{}$         | $\boldsymbol{+}$      | $^{+}$                 | $\overline{+}$         |  |
| $ibm$ <sub>-</sub> $matrix_2$ | 369               | $\overline{3.4}$      | $\overline{+}$         | $\ddot{}$              |  |
| jan99ja c040sc                | 67                | 0.329                 | $\overline{+}$         | $\overline{+}$         |  |
| jan99ja c100sc                | 125               | $\overline{1.5}$      | $\overline{+}$         | $\overline{+}$         |  |
| jan99ja c120sc                | 165               | $\overline{2.28}$     | $\overline{+}$         | $\overline{+}$         |  |
| Kaufhold                      | $\overline{3}$    | 0.0100002             | $\overline{3}$         | 0.23001                |  |
| lung2                         | $\overline{13}$   | $\overline{0.2}$      | $\overline{+}$         | $^{+}$                 |  |
| $\overline{major basis}$      | $\overline{23}$   | 0.74                  | $\overline{+}$         | $\overline{+}$         |  |
| $matrix - 9$                  | 163               | $\overline{3.51}$     | $\overline{+}$         | $\overline{+}$         |  |
| $matrix - new_3$              | 205               | 4.24                  | $\overline{+}$         | $\overline{+}$         |  |
| memplus                       | 45                | 0.0399                | 21                     | 0.28                   |  |
| $mult_ drop_ 01$              | $\overline{43}$   | 2.739                 | $^{+}$                 | $^{+}$                 |  |
| $mult_ drop_ 02$              | 47                | 2.05                  | $\overline{+}$         | $^{+}$                 |  |
| $mult_ drop_ 03$              | $\overline{13}$   | 2.109                 | $\overline{+}$         | $\overline{+}$         |  |
| n s3Da                        | $\overline{+}$    | $+$                   | $\overline{+}$         | $\overline{+}$         |  |
| $\overline{olm5000}$          | $\overline{235}$  | 0.09                  | $\ddot{}$              | $^{+}$                 |  |
| poisson3Db                    | 249               | 4.76                  | $\overline{+}$         | $\overline{+}$         |  |
| $\overline{poli\_large}$      | $\overline{11}$   | 0.03                  | $\overline{59}$        | 0.309                  |  |
| $\overline{powersim}$         | 139               | 0.119                 | $\overline{315}$       | 0.519                  |  |
| $\overline{psmigr}$ 3         | 19                | 0.05                  | $\overline{+}$         | $+$                    |  |
| Raj1                          |                   | $^{+}$                | $\overline{+}$         | $\overline{+}$         |  |
| $\overline{rajat03}$          | $\overline{41}$   | $\overline{0.01}$     | 441                    | 0.369                  |  |
| rajat15                       | 601               | 2.76                  | $^{+}$                 | $+$                    |  |
| $r\overline{ajat16}$          | $\overline{+}$    | $\overline{+}$        | $\overline{+}$         | $\overline{+}$         |  |
| rajat18                       | $\overline{+}$    | $\overline{+}$        | $\overline{+}$         | $+$                    |  |
| $\overline{rajat20}$          | $\overline{+}$    | $\overline{+}$        | $\overline{+}$         | $\overline{+}$         |  |
| $\overline{rajat22}$          | $\overline{+}$    | $\overline{+}$        | $\overline{+}$         | $\overline{+}$         |  |
| rajat25                       | $\overline{2415}$ | $\overline{25.22}$    | $\overline{+}$         | $\overline{+}$         |  |

Table 29:  $\operatorname{TFQMR}$  method with right preconditioner.

| Method                                | left-looking SAINV-Ns |                        | right-looking SAINV-Ns |                        |
|---------------------------------------|-----------------------|------------------------|------------------------|------------------------|
|                                       | $\overline{It}$       | $\overline{Se}c_{tot}$ | It                     | $\overline{Sec}_{tot}$ |
| rajat27                               | 715                   | 0.97                   | $^{+}$                 | $^{+}$                 |
| rajat28                               | $^{+}$                | $^{+}$                 | $\ddot{}$              | $^{+}$                 |
| rajat31                               | $\overline{123}$      | 65.5                   | $^{+}$                 | $+$                    |
| $\overline{rma10}$                    | $^{+}$                | $^{+}$                 | $^{+}$                 | $^{+}$                 |
| scircuit                              | $^{+}$                | $^{+}$                 | $\ddag$                | $^{+}$                 |
| sher man3                             | $\overline{217}$      | 0.059                  | $\overline{211}$       | 0.279                  |
| swang1                                | $\overline{17}$       | $10^{-15}$             | $\overline{17}$        | 0.2299                 |
| $swang2$                              | 19                    | 0.00999                | $\overline{17}$        | 0.2300014              |
| thermal                               | $\overline{19}$       | 0.0100021              | $\overline{17}$        | 0.269                  |
| $\overline{tmt}$ <sub>-</sub> $unsym$ | $+$                   | $^{+}$                 | $^{+}$                 | $+$                    |
| tomography                            | $\overline{17}$       | 0.01999                | $\overline{17}$        | 0.2399                 |
| torso2                                | 19                    | 0.38                   | $\overline{21}$        | 0.819                  |
| torso3                                | $\overline{23}$       | 1.11                   | $^{+}$                 | $^{+}$                 |
| trans4                                | $\overline{17}$       | 66.4                   | 19                     | 69.06                  |
| trans5                                | $\overline{43}$       | $\overline{52.46}$     | 49                     | 67.44                  |
| TSOPF_RS_b39_c7                       | $^{+}$                | $^{+}$                 | $^{+}$                 | $^{+}$                 |
| TSOPF_RS_b39_c19                      | $^{+}$                | $^{+}$                 | $\ddag$                | $^{+}$                 |
| TSOPF_RS_b39_c30                      | $^{+}$                | $^{+}$                 | $^{+}$                 | $^{+}$                 |
| utm5940                               | $\overline{967}$      | 0.84                   | $+$                    | $^{+}$                 |
| venkat01                              | 47                    | $\overline{1.4}$       | $\overline{109}$       | $\overline{3.12}$      |
| venkat25                              | $\overline{821}$      | $\overline{21.45}$     | $+$                    | $^{+}$                 |
| venkat50                              | 979                   | 25.61                  | $^{+}$                 | $\overline{+}$         |
| viscoplastic2                         | $\overline{105}$      | 23.42                  | $^{+}$                 | $^{+}$                 |
| wang3                                 | 135                   | 0.51                   | $^{+}$                 | $\ddot{}$              |
| $\overline{wang4}$                    | $\overline{155}$      | 0.359                  | $^{+}$                 | $^{+}$                 |
| Zhao1                                 | $\overline{39}$       | 0.22                   | $\overline{+}$         | $^{+}$                 |

Table 30: TFQMR method with right preconditioner.

## **5 Conclusion**

In this paper, modified left and right-looking versions of the SAINV-Ns preconditioner were presented. The inverse-based dropping technique was applied to construct both modified left and right-looking versions. Numerical experiments on 106 nonsymmetric matrices indicate that the preconditioning time of the modified left-looking version is less than the preconditioning time of the modified right-looking version. The modified right-looking version tends to be denser than the modified left-looking version. But the modified left-looking version is more effective to be used as the right preconditioner to reduce the number of iterations of the Krylov subspace methods.

## **Acknowledgments**

I would like to thank B.T. Haghighi.

### **References**

- [1] M. Benzi, M. Tůma. A sparse approximate inverse preconditioner for nonsymmetric linear systems. SIAM J. Sci. Comput., 1998, 19(3): 968 - 994.
- [2] M. Benzi, M. Tůma. A robust incomplete factorization preconditioner for positive definite matrices. Numer. Linear Algebra Appl., 2003, 10: 385 - 400, doi: 10.1002/nla.320.
- [3] M. Benzi, J.K. Cullum, M. Tuma. Robust approximate inverse preconditioning for the conjugate gradient method. SIAM J. Sci. Comput., 2000, 22: 1318 - 1332.
- [4] M. Bollhöfer, Y. Saad. On the relations between ILUs and factored approximate inverses. SIAM J. Matrix Anal. Appl., 2002, 24(1): 219 - 237.
- [5] M. Bollhöfer. A robust and efficient ILU that incorporates the growth of the inverse triangular factors. SIAM J. Sci. Comput., 2003, 25(1): 86 - 103.
- [6] T. Davis. University of Florida Sparse Matrix Collection. 2009. http://www.cise.ufl.edu/research/sparse/matrices/. Accessed 17 December 2009.
- [7] G.H. Golub, C.F. Van Loan. Matrix Computation. 3rd Edition. The John Hopkins University Press, Baltimore, MD, 1996.
- [8] G. Karypis, V. Kumar. A fast and high quality multilevel scheme for partitioning irregular graphs. SIAM J. Sci. Comput., 1998, 20(1): 359 - 392.
- [9] N. Li, Y. Saad, E. Chow. Crout version of ILU for general sparse matrices. SIAM J. Sci. Comput., 2003, 25(2): 716 - 728.
- [10] A. Rafiei, F. Toutounian. New breakdown-free variant of AINV method for nonsymmetric positive definite matrices. J. Comput. Appl. Math., 2008, 219(1): 72 - 80, doi: 10.1016/j.cam.2007.07.003.
- [11] A. Rafiei, M. Bollhöfer. Extension of inverse-based dropping techniques for ILU preconditioners. Submitted 2010.
- [12] Y. Saad. Iterative Methods for Sparse Linear Systems. PWS publishing, Boston, 1996.